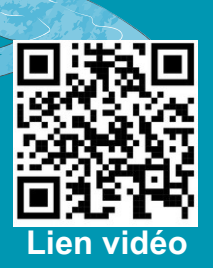

# **5**PARADOXES <sup>A</sup> SURMONTER pour faire flotter **Eva SMIDTAS** UN CAILLOU **Syphax MAHTOUT**

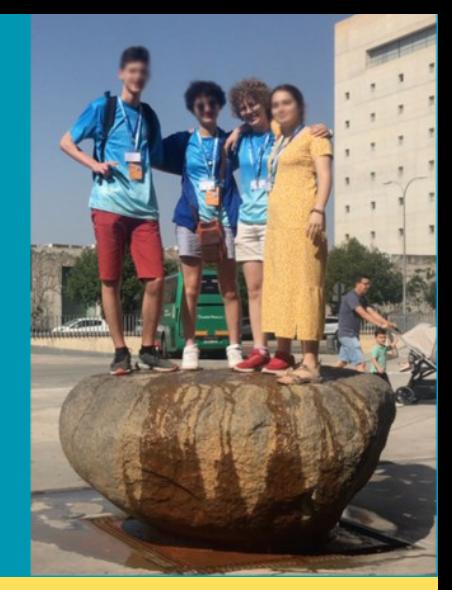

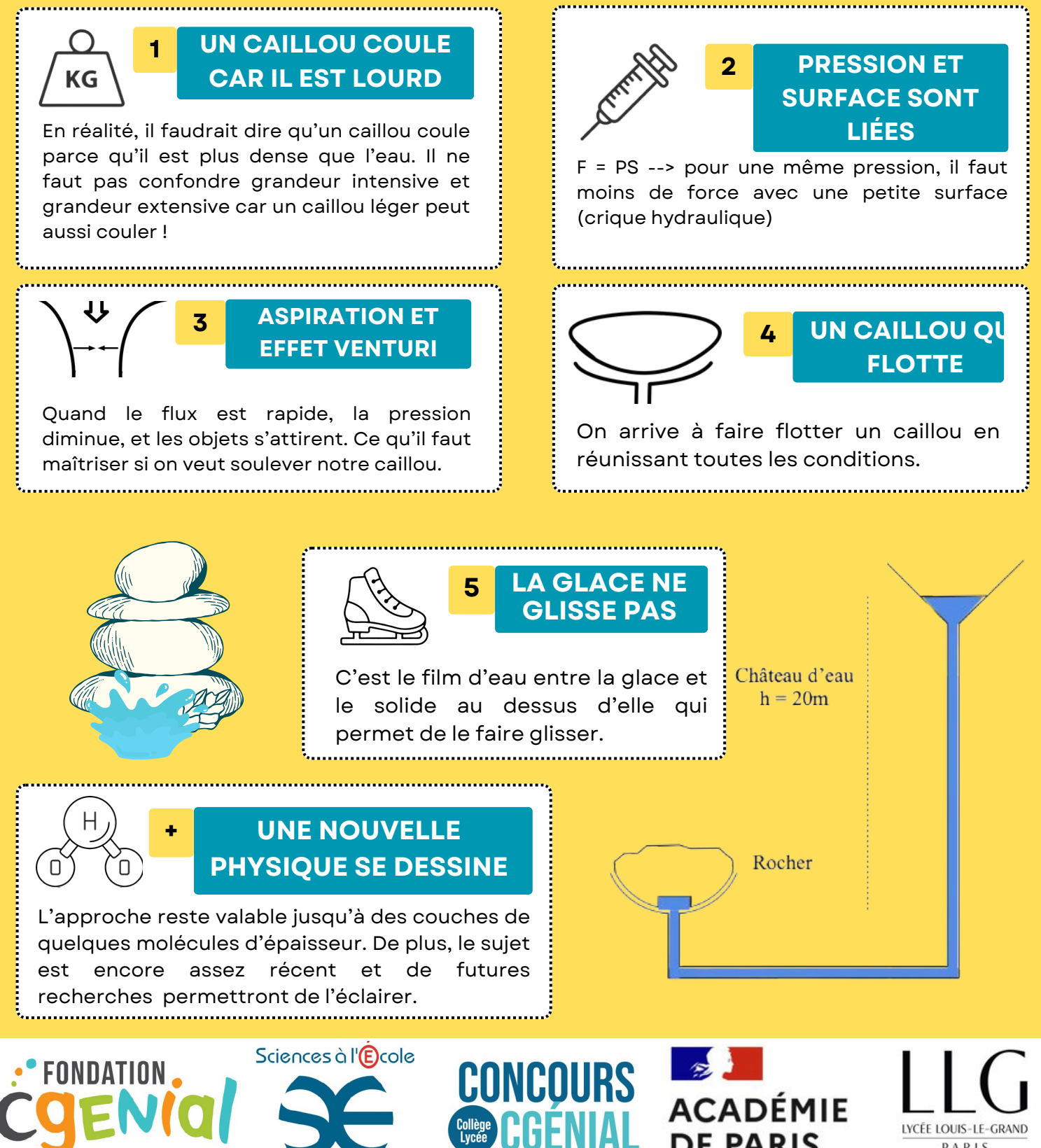

**DE PARIS** 

PARIS

# 1 Introduction et premières questions

# 1.1 Introduction

Au cours d'un voyage scolaire au hasard d'une visite touristique nous avons vu une fontaine surprenante à la fin du mois de juin 2023. Il s'agit d'un gros rocher de plusieurs tonnes qui semblait flotter au toucher sur la place devant un musée de Science à Grenade, El Parque de la Sciencias. Nous avons même pu monter dessus à plusieurs, et il avait 3 degrés de liberté. Le rocher peut sur une certaine plage se déplacer latéralement en x, y et en rotation. Dès notre retour en France, nous avons voulu comprendre et expérimenter, comment cela était possible.

Ni une, ni deux, encouragé par notre professeur qui acceptait d'en faire un sujet de contrôle pour ses futurs élèves si nous parvenions à en faire un sujet, nous voilà achetant tuyau et plâtre dans un grand magasin de bricolage pour fabriquer une maquette.

Nous avons estimé des ordres de grandeurs, nous nous sommes confrontés à des échecs et des réussites. Nous avons découvert les sites Internet et des papiers scientifiques. Nous avons été heureux de retrouver ce que nous avions trouvé par nous-même comme l'épaisseur de l'ordre du millimètre de la couche d'eau. Et quoi qu'il en soit on y trouve des études théoriques de fontaine qui s'en rapprochent, appelée Kugel ball qui sont parfaitement sphérique ou cylindrique, mais qui ne se translatent pas. Les études sont toutes théoriques, sans que les physiciens n'aient vérifié expérimentalement leurs modèles. Les entreprises ou artistes qui fabriquent de telles fontaines, pour les plus développées sont indiennes et ne communiquent pas sur les caractéristiques techniques de leurs fontaines.

Nous sommes heureux de présenter ici pour la première fois une maquette expérimentale, des conseils pour la réaliser et des mesures expérimentales pour appuyer le modèle théorique de la modélisation avec de nombreux résultats qui surprennent l'intuition.

Dans une première partie nous présentons la fontaine de Grenade, et notre maquette. Dans une seconde partie nous présenterons les principes de base théorique et les mesures expérimentales en adéquation. Dans une troisième partie nous étudierons des aspects secondaires : comment s'assurer de la mise en route par un creux caché sous la fontaine, la dynamique du rocher avec les mouvements de translation de rotation et d'oscillation. Enfin dans une partie de discussion nous aborderons les limites et l'ouverture.

Voici une vidéo de la fontaine qui met en mouvement un rocher :

<https://youtu.be/v5t1zlFqy5A>

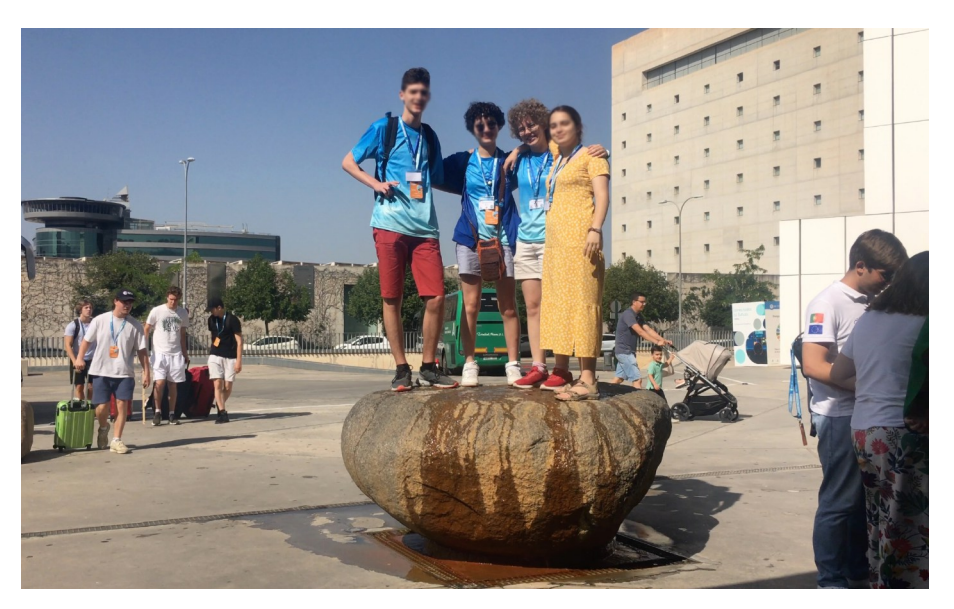

Figure 1 – Nous et nos amis sur la fontaine

Lien vidéo pour C'Génial : <https://youtu.be/IsE6I2kLux4>

# 1.2 Une première approche du problème

Quelques petites questions pour comprendre le fonctionnement d'une fontaine de Galilée :

- 1. Quelle est la hauteur d'un château d'eau (10  $m \leftrightarrow 1$  bar)?
- 2. Quelle masse peut-on soulever avec une surface de contact de forme carrée avec un côté de longueur  $d = 6$  cm?
- 3. Pourquoi y a-t-il un petit creux sous le rocher ?
- 4. A quel point le rocher doit-elle être lisse ?

# 1.2.1 Modélisation et résolution algébrique

Le système étudié est le rocher, dans le repère

— La force pressante en bas $FP_b$  (ou ré-

 $-$  la force pressante en haut $\vec{F_{P_a}}$  (pression

On s'intéresse à la situation en équilibre, i.e. la somme des forces exercées sur le système est

 $\vec{P} + \vec{F_p} + \vec{F_{P_a}} = \vec{0}$ 

terrestre.

nulle :

d'où

Bilan des forces :

 $-$  Le poids  $\vec{P} = m\vec{q}$ 

atmosphérique)

action du support)

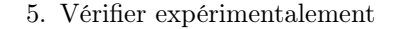

Notions à connaître :

- Notion d'équilibre
- Pression isostatique

Remarque : Cette modélisation du problème est analogue à celui des [crics hydrauliques.](https://es.scribd.com/document/445788845/Exercices-1-5)

On ne connaît pas la pression au robinet dans une maison, on va essayer de l'estimer.

Pour cela on va estimer la hauteur d'un château d'eau à 20 m.

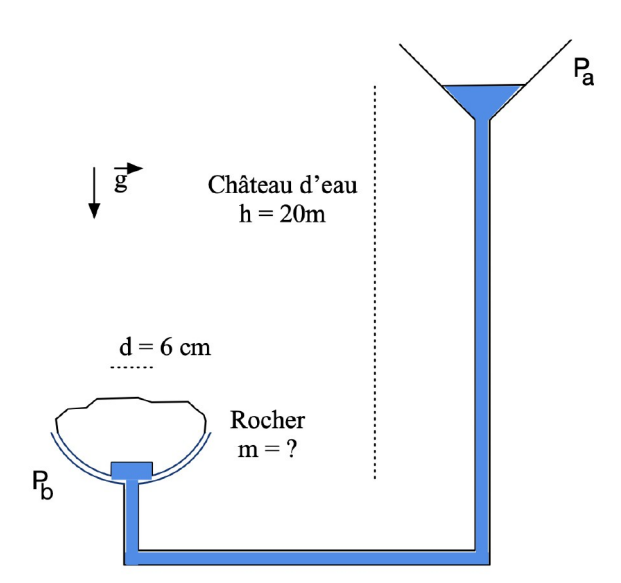

Figure 2 – Schéma du problème

De plus, la **pression hydrostatique** ( $\Leftrightarrow$  isostatique) entre le point de contact rocher/eau et le haut du réservoir (ici : le château d'eau) nous donne :

Avec  $\rho_{\text{eau}}$ : La masse volumique de l'eau

*P<sup>a</sup>* : La pression en haut du château d'eau (pression atmosphérique standard)

*h* : La différence de hauteur entre le haut du château d'eau et le rocher

En combinant [\(1\)](#page-2-0) avec [\(2\)](#page-2-1) on obtient les calculs suivant :

$$
m = \frac{(P_b - P_a) \cdot S}{g}
$$

$$
= \frac{(h \cdot \rho_{\text{eau}} \cdot g) \cdot S}{g}
$$

Soit finalement,

$$
m = S \cdot h \cdot \rho_{\text{eau}} \tag{3}
$$

#### <span id="page-2-2"></span>1.2.2 Application numérique

On suppose que la surface est un carré de côté  $d = 6$  cm d'où  $S = d^2$ .

<span id="page-2-1"></span>
$$
P_b = P_a + h \cdot \rho_{\text{eau}} \cdot g \tag{2}
$$

<span id="page-2-0"></span> $m \cdot q + P_q \cdot S = P_b \cdot S$  (1)

Soit  $S = 36$  cm<sup>2</sup> = 3, 6 · 10<sup>-3</sup> m<sup>2</sup>  $h = 20$  m

 $\rho_{\rm eau} = 1000 \text{ kg.m}^{-3}$ 

Donc

$$
\big| \, \mathrm{m} = 72 kg
$$

# 1.3 Pourquoi y a-t-il un petit creux sous le rocher ?

Le creux sous le rocher permet d'avoir toujours une surface de contact minimale suffisante entre le rocher et l'eau. S'il n'y a pas de creux, cela revient à faire les calculs (voir la partie [1.2.2](#page-2-2) Application numérique) avec *S* = 1 cm2, qui représente la section du tuyau. On obtient dans ce cas que l'on peut soulever une masse jusqu'à 3 kg seulement.

<span id="page-3-0"></span>Selon les cahiers des charges, lorsque l'on construit une telle fontaine, il y a deux possibilités pour placer le creux : dans le socle, ou dans le rocher.

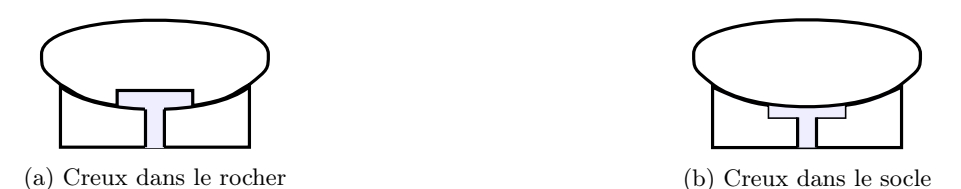

Figure 3 – Deux types de chambre

Chaque emplacement possible du creux possède des avantages différents, voir figure [3.](#page-3-0) Le creux dans le rocher permet une fabrication plus facile, toutefois, il faut faire attention à ce que le creux reste au-dessus du rocher lors de l'interruption de l'arrivée d'eau , afin de permettre le déclenchement autonome de la fontaine. En revanche, le creux dans le socle permet plus de liberté de mouvement, sous réserve que la forme du rocher le permette. Dans le cas d'une sphère parfaite, la structure peut alors pivoter indéfiniment dans toutes les directions. Toutefois, si la roche adopte une forme partiellement sphérique, la localisation du creux devient moins cruciale.

Pour notre dispositif expérimental destiné à prendre des mesures, nous avons délibérément opté pour l'emplacement du creux au sein du rocher, ce choix étant motivé par la facilité accrue du processus de construction.

# 1.4 Pour aller plus loin, questions d'étanchéité

Jusque-là, nous avons supposé que le support et le rocher agissent comme un piston dans un cric hydraulique idéal, c'est-à-dire sans frottement ni fuite. En réalité, une fuite trop importante, qui dépend de la hauteur à laquelle le rocher se soulève, peut être fatale.

Remarque : Lorsqu'on ouvre un robinet d'eau, on a la pression maximale, mais si on ouvre un deuxième robinet en même temps, la pression qui sort de chacun des deux robinet est plus faible que la pression maximale qui sortait auparavant du premier robinet.

Donc on admet qu'une fuite de surface égale à 1 cm<sup>2</sup>, ce qui correspond à la section d'ouverture d'un seul robinet standard, est supportable. En effet, si la fuite est plus grande, l'hypothèse d'une eau statique ne sera plus utilisable dans notre modèle.

La surface de fuite *S<sup>f</sup>* est égale au périmètre du socle de diamètre *D* = 30 cm multiplié par la hauteur *h<sup>f</sup>* du soulèvement de le rocher :

$$
S_f = \pi \cdot D \cdot h_f \tag{4}
$$

Soit :

$$
h_f = \frac{S_f}{\pi \cdot D} \tag{5}
$$

Remarque : La hauteur *h<sup>f</sup>* doit être supérieur aux irrégularités de surface du socle et de le rocher (qui ne sont pas parfaitement lisses).

# Application Numérique

$$
\boxed{\mathbf{h}_f = 0, 1 \mathrm{mm}}
$$

Ainsi, pour soulever une masse de l'ordre de 100 kg, il faut des irrégularités dans la surface de contact entre le rocher et le socle inférieures à 0*,* 1 mm, sans quoi il faudra se contenter d'une masse plus faible.

# 1.5 Vérification expérimentale

<span id="page-4-0"></span>Voici la fontaine réalisée (Figure [4\)](#page-4-0), voir en annexe la construction.

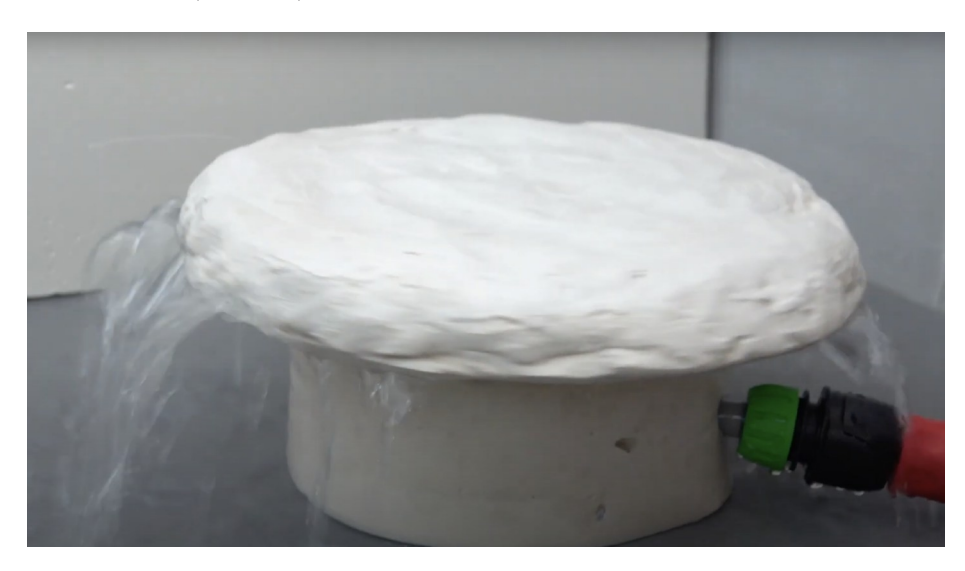

Figure 4 – Reproduction maison

# 2 Expériences réalisées

Lors de l'élaboration du modèle théorique de la fontaine, celui-ci faisait intervenir des grandeurs. L'objectif est de mesurer les grandeurs facilement mesurables et puis grâce à notre modèle en déduire celles qui le sont moins

# 2.1 Mesures de pressions

Pour mesurer l'évolution de la pression lorsque l'eau se déplace dans la fontaine, on connecte les tuyaux des sorties du support prévu à cet effet aux pressiomètres qu'on a calibré pour qu'ils affichent tous la même pression initialement , ou l'orgue de tubes dont les niveaux d'eau initial sont marqués , correspondant à la pression atmosphérique et la variation du niveau d'eau nous permet de connaître la pression de manière plus précise. En effet les avec l'orgue on mesure les pressions en Pascal tandis qu'avec les pressiomètres on les mesure en hectopascal.

Pour mieux identifier les pressiomètres, nous les avons numérotés avec le numéro 1 (cf figure [5c\)](#page-5-0) qui correspond à la sortie la plus proche du centre et 4 la plus éloignée.

<span id="page-5-0"></span>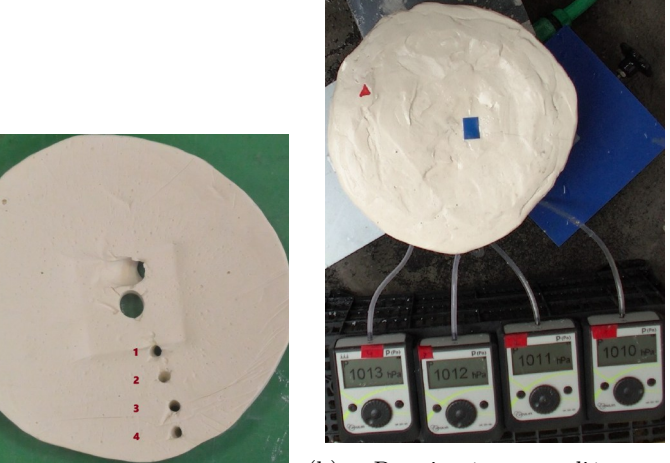

(a) Sorties du support

(b) Pressiomètres reliés aux

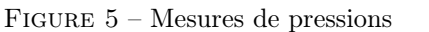

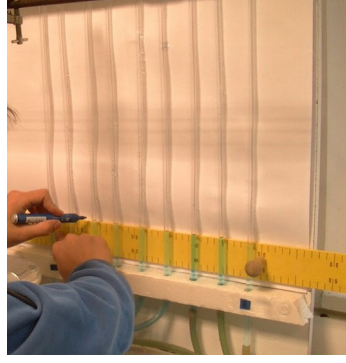

tuyaux. (c) Acquisition de l'état initial

Pressions mesurée en fonction de la distance au centre pour les deux arrivées d'eau différentes

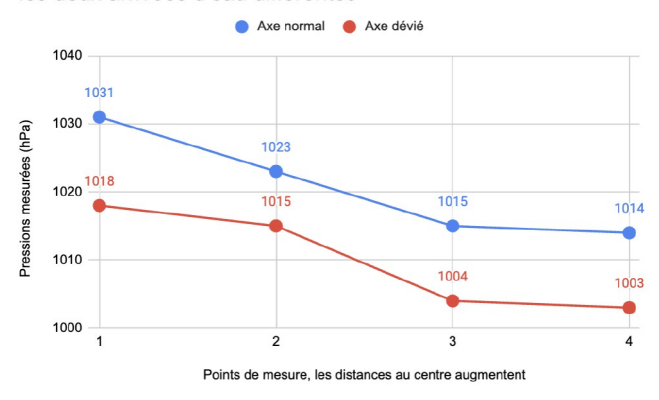

Figure 6 – Graphique des différentes mesures de pression

Les pressiomètres mesure donc une différence d'environ 20 hPa et 24 hPa avec l'orgue entre la première et dernière sortie alors qu'il n'y a seulement 1.3cm qui les sépare. Cela met donc en évidence les frottements entre les parois et l'eau. Cependant, ces valeurs restent toutefois élevées et suscitent certaines réserves quant à leur validité.

# 2.2 Mesures du débit volumique

En connaissant le débit volumique de l'eau dans notre système, on pourra alors connaître la vitesse du fluide à n'importe quel endroit. Pour mesurer ce débit, nous utilisons deux bassines, un chronomètre et une balance.

La première bassine sert à récupérer l'eau et centraliser les pertes parce qu'elle est trouée. Une fois que les ajustements faits pour que la galette soit totalement soulevée par l'eau, nous utilisons la deuxième bassine pour récupérer l'eau s'échappant de la première bassine. Nous mesurons ensuite le temps qu'il faut pour que la seconde bassine se remplisse de moitié, et on pèse la bassine avec une balance.

> $\int \Delta t = 21.66s$  et  $M = 4589.7g$  Pour l'axe normal  $\Delta t = 15.18s$  et  $M = 4368.6g$  Pour l'axe dévié

En enlevant la masse de la bassine lorsqu'elle est vide, nous avons la masse d'eau récupérée :

On a mesuré :  $m_{bassine} = 418.3g$ 

Grâce à la masse volumique de l'eau, on a le volume récupéré :

$$
V_{eau} = \frac{m_{eau}}{\rho_{eau}}
$$

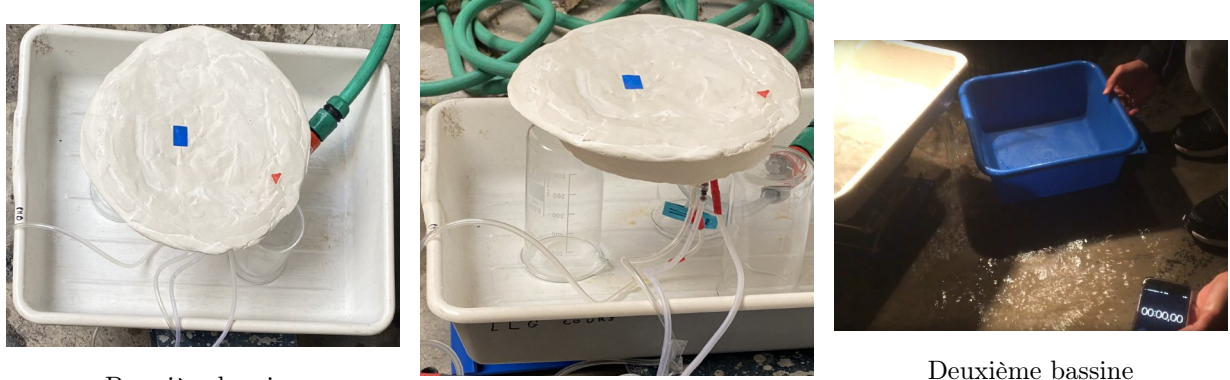

Première bassine

Première bassine

Figure 7 – Montage avec les bassines

Et pour obtenir le débit volumique, on a la formule :

$$
Q_v = \frac{V_{eau}}{\Delta t} = \frac{M - m_{bassine}}{\rho_{eau} \cdot \Delta t}
$$

Application numérique :

$$
\begin{cases} Q_v = 1.93 \cdot 10^{-4} \text{ m}^3 \cdot s^{-1} & \text{le débit volumique avec l'axe normal} \\ Q'_v = 2.60 \cdot 10^{-4} \text{ m}^3 \cdot s^{-1} & \text{le débit volumique avec l'axe dévié} \end{cases}
$$

Ces valeurs nous semblent cohérentes, en effet par l'inclinaison de l'axe dévié, l'eau est éjectée plus facilement

# 2.3 Étude du mouvement du rocher en rotation

Pour en apprendre plus sur les frottements qu'il y a entre la galette et l'eau. Nous nous sommes intéressés à l'évolution de la vitesse de la galette lorsqu'on la mettait en mouvement.

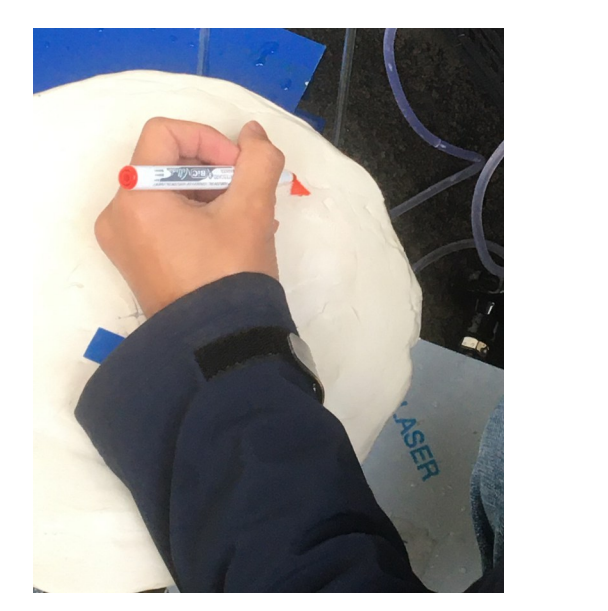

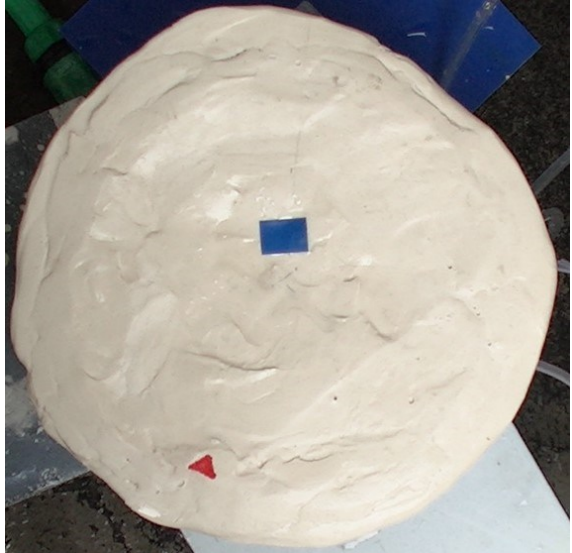

Figure 8 – Marqueurs sur la galette

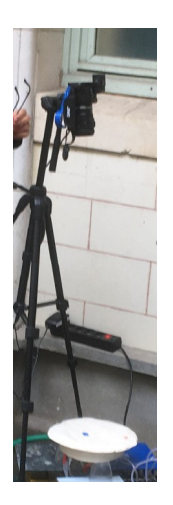

Figure 9 – Caméra

Pour avoir une vitesse, nous avons dessiné des formes sur la surface de la galette, le but étant de suivre le triangle rouge et le rectangle bleu est placé à une distance connue du triangle rouge qui nous permettra de définir l'échelle dans le logiciel d'analyse vidéo. Pour filmer le mouvement nous avons placé une caméra juste au-dessus de la fontaine pour ne pas avoir d'effets de perspectives.

Nous avons filmé deux mouvements : lorsque la galette est en rotation et lorsqu'elle se balance. Et à l'aide du logiciel tracker, nous avons pu déterminer de manière automatique la position du triangle rouge dans chacune des images constituant la vidéo et ainsi déterminer sa vitesse en fonction du temps.

# 2.4 Expérience avec une lentille

Nous avons décidé de reproduire nos expériences avec une lentille en verre. Notre choix est dû à plusieurs facteurs :

- meilleures finissions et plus esthétique
- meilleure répartition de masse
- vision plus précise des phénomènes ayant lieux sous
- la galette flottante

<span id="page-7-0"></span>Nous avons donc recrée le montage (voir Figure [10\)](#page-7-0) :

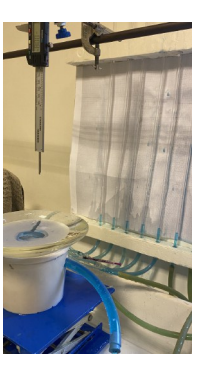

Figure 10 – Photo du montage

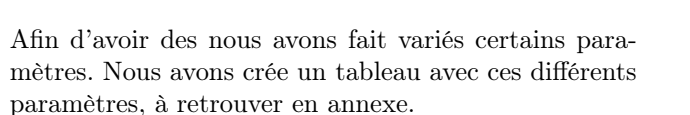

# 2.4.1 Variation de débit

Tout d'abord intéressons nous à la variation de débit. Nous avons réalisés trois expérience en faisant varier le débits du robinet. Nous nous sommes placés dans une situation avec un débit faible, moyen puis fort. Grâce à ces expériences nous avons pu analyser la variations de différents paramètres. On peut observer la variation de pressions h dans les chambres. (voir Figure [13\)](#page-8-0)

Remarque : On constate qu'on passe par un minimum de pression pour un débit moyen.

On peut aussi d'intéresser au soulèvement H de la lentille. La différence entre la position initiale H1 et la position finale H2, nous donne l'épaisseur du filet d'eau qui circule au cours de l'expérience.

# 2.4.2 Variation de masse

Nous avons réalisés trois expérience en faisant varier le masses que nous posions sur la lentille. Nous nous sommes placés dans une situation avec un débit moyens et avons réalisé les expériences sans, avec 1 anneau et avec 2 anneaux. De même, nous obtenons une nouvelle courbe. Les courbes obtenues sont en accord avec

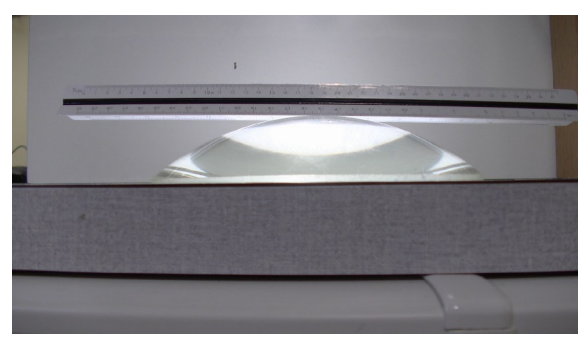

Figure 11 – Profil de la lentille

<span id="page-8-0"></span>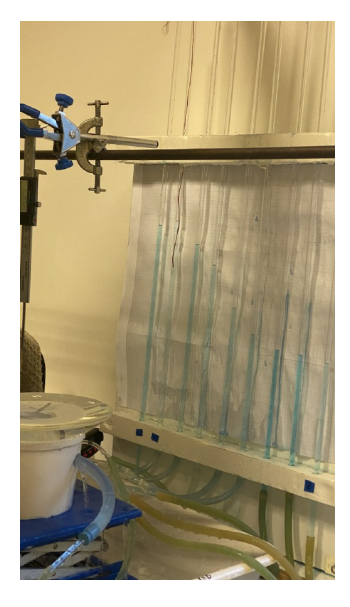

Figure 12 – Vue latérale de l'orgue

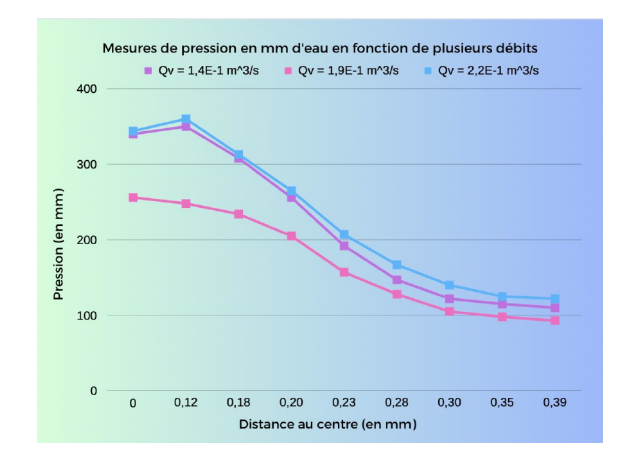

Figure 13 – Graphique représentant l'évolution de la pression en millimètre d'eau en fonction de plusieurs débits

nos attentes. En effet, plus la masse augmente, plus la galette appuie sur le tuyau et donc moins d'eau sort du tuyau.

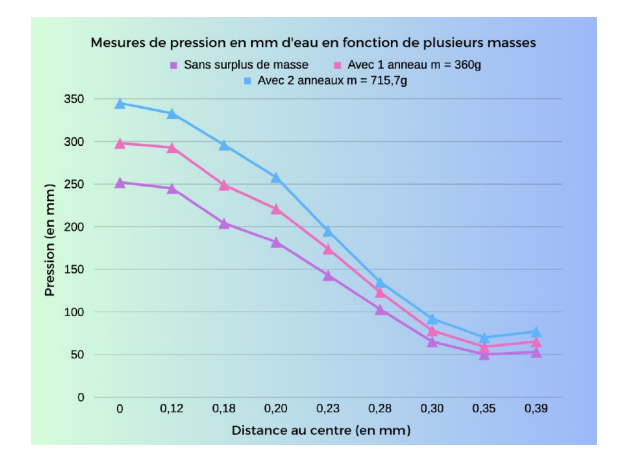

Figure 14 – Graphique représentant l'évolution de la pression en millimètre d'eau en fonction de plusieurs masses

# 3 Proposition d'un modèle théorique

Nous avons divisé le système en 3 zones d'études, la A correspond au jet d'eau entrant, la B à la chambre, et la C qui commence à la sortie de la chambre. Ce modèle s'intéresse particulièrement à la zone C.

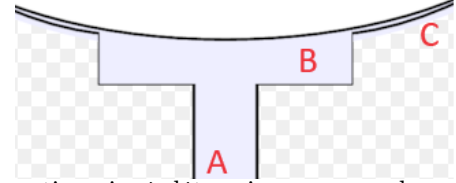

On ne connaît pas les valeurs des coefficients de frottements. Cette section vise à déterminer ces grandeurs inconnues expérimentalement, à travers une modélisation théorique de l'évolution des pressions au fur et à mesure que l'eau s'écoule entre le socle et le rocher. Nous nous situons en régime permanent et stable.

# 3.1 Théorème de Bernoulli

Toutes les variables utilisées sont récapitulées en annexe. On souhaite déterminer la pression *p* à un angle  $\phi$ , pour cela, on utilise le théorème de Bernoulli :

$$
\frac{\rho v_1^2}{2} + \rho g z_1 + p_1 + \Delta E_v = \frac{\rho v_2^2}{2} + \rho g z_2 + p_2 \tag{6}
$$

avec

\* *v* - vitesse du fluide

\* *g* - accélération de la pesanteur

\* *z* - Altitude

\* *p* - Pression

 $^{\ast}$   $\rho$  - masse volumique du fluide

 $*\Delta E_v$  correspond aux travail volumique des forces de frottements :

#### - Discrétisation du probème

Nous allons chercher à définir une équation différentielle à partir de notre équation de Bernoulli. Afin de déterminer la fonction pression à l'angle  $\phi$ .

Nous utiliserons donc l'équation de Bernoulli en passant sous la forme infinitésimale. On fait alors d'abord une discrétisation du problème. On déduit à partir de l'équation de Bernoulli :

 $p_2 - p_1 = \Delta E_v - \frac{1}{2}\rho(v_2^2 - v_1^2) - \rho g(z_2 - z_1)$ 

- Déterminons la vitesse

$$
\hspace{2em}\hbox{soit} :
$$

$$
dp = \delta E_v - \frac{\rho \cdot dv^2}{2} - \rho g \cdot dz
$$

La première chose à faire face au nombre important de variables, est de mettre en relation celles-ci. Notre but étant de modéliser une fonction pression en fonction d'un angle, on va essayer d'exprimer l'altitude *z* et la vitesse *v* chacune en fonction de l'angle  $\phi$ 

De cette manière, on trouve (démonstration en annexe) :

$$
z = R(1 - \cos(\phi))
$$

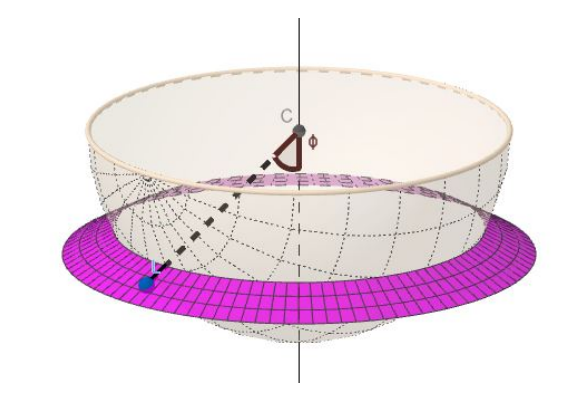

Figure 15 – Visualisation 3d de la surface (en rose) sans le socle

Sous l'hypothèse que l'eau est un fluide incompressible, le débit volumique est alors constant. Il s'exprime :

$$
Q_v = S_\phi \cdot v_\phi
$$

avec  $S_\phi$  la surface normale au vecteur vitesse  $v_\phi$  à l'angle  $\phi$ Il vient alors :

$$
v_{\phi} = \frac{Q_v}{S_{\phi}}
$$

La surface à l'angle  $\phi$ , sous l'hypothèse que h«R, est égale à (démonstration en annexe) :

$$
S_{\phi} = 2\pi Rh \sin(\phi) \cos(\phi)
$$

d'où :

$$
v_{\phi} = \frac{a}{\sin(\phi)\cos(\phi)}
$$

$$
a=\frac{Q_v}{2\pi Rh}
$$

On obtient des formules pour la pression en fonction de  $\phi$  et en fonction du régime :

| en régime turbulent                                   | en régime laminaire                                                                               |
|-------------------------------------------------------|---------------------------------------------------------------------------------------------------|
| $p_{turbulent}(\phi) = \frac{k_1 a^2 R}{h} f_T(\phi)$ | $\mid$ $\textit{Plaminaire}(\phi) = \frac{k_2 \overline{a} \overline{R}}{h} \overline{f_L(\phi)}$ |
| $+ \rho g R \cdot alt(\phi)$                          |                                                                                                   |
| $+\frac{\rho}{2}a^2 \cdot dyna(\phi)$                 | + $\rho gR \cdot alt(\phi)$<br>+ $\frac{\rho}{2}a^2 \cdot dyna(\phi)$                             |
| $+ p_0$                                               | $+ p_{laminaire}(\phi_{tr})$                                                                      |

avec  $f_L, f_T, alt, dyna$  des fonctions dépendantes de  $\phi$ .

Interprétation : Avec cette expression de la pression, on remarque que deux grandeurs sont en compétition. En effet, la diminution de la vitesse, d'après le théorème de Bernoulli, a pour effet d'augmenter la pression (courbe bleue montrant la contribution de l'énergie cinétique à la pression). Cependant, tout en s'éloignant de l'axe, la surface de contact s'accroît et les frottements globaux avec(courbe rouge) et on observe que la pesanteur n'a pas de grande influence. La somme donne la pression global(courbe grise), et les mesures de pression menées durant des expériences concluent sur la domination des frottements, la pression diminue lorsqu'on s'éloigne du jet.

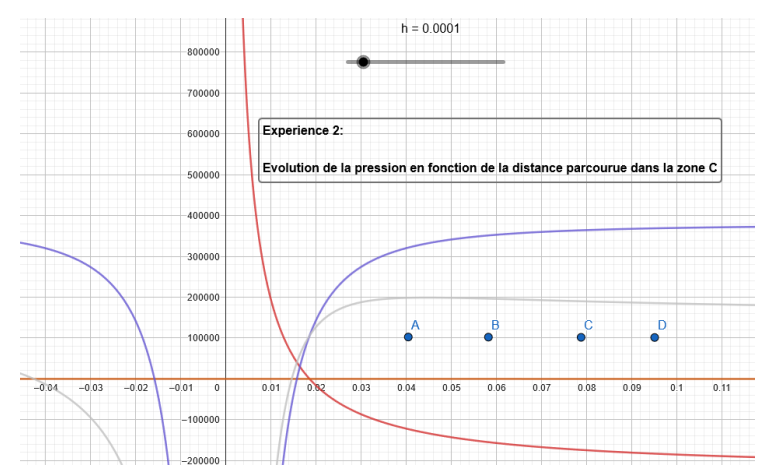

## 3.1.1 Nombre de Reynolds et énergie de frottements

Dans notre équation, il nous reste encore  $\delta E_v$  à déterminer en fonction de l'angle. On à affaire à des frottements fluides : il faut donc déterminer si on se trouve dans un régime laminaire ou turbulent. Pour déterminer le régime de frottements dans lequel on se trouve, on calcule le nombre de Reynolds *Re* :

$$
Re = \frac{\rho \cdot v \cdot e}{\eta}
$$

avec  $e = h \cdot \cos(x)$  l'épaisseur de la couche liquide. La vitesse et l'épaisseur de couche fluide varie avec l'angle. Ainsi, ce nombre de Reynolds n'est pas constant : c'est une fonction de l'angle. On remarque que *v* évolue selon l'inverse de *e* avec l'angle. Ainsi notre expression peut se simplifier en :

$$
Re(\phi) = \frac{\rho \cdot Q_v}{2\pi R \cdot \eta \cdot \sin(\phi)}
$$

# 3.1.2 Équation différentielle

en fonction de  $\phi$ , on peut résoudre notre équation spécifiés en annexe

La fonction *Re* est donc facilement modélisable puisqu'elle ne dépend que de constantes déjà déterminées. Mais on se retrouve face à un autre problème : on a un changement de régime qui s'opère à un certain angle  $\phi_{transition}$ . Le liquide se trouvant avant cet angle se trouve en régime turbulent avant de passer en régime laminaire. Ainsi on a deux  $\delta E_v$  qu'on appellera *Ev*<sup>1</sup> l'énergie perdue en régime laminaire et *Ev*<sup>2</sup> l'énergie perdue dans le cas du régime turbulent. On a alors (démonstration en annexe) :

$$
\delta E_{v2} = \frac{-R \cdot d\phi}{e} \cdot k_2 \cdot v^2
$$

$$
\delta E_{v1} = \frac{-R \cdot d\phi}{e} \cdot k_1 \cdot v
$$

Maintenant que l'on a explicité toutes les variables différentielle. Les calculs et la fonction obtenue sont

## 3.2 Expression de la force résultante des pressions statiques

Maintenant que nous avons exprimé la pression, il faut exprimer la force exprimées par celles-ci

Nous avons deux régimes de pressions. On distingue alors les forces causées par des pressions à *< transition*(régime laminaire : on appelle cette résultante intermédiaire *Flaminaire*), et le cas contraire, où  $\phi > \phi_{transition}$ , on appelle cette résultante intermédiaire  $F_{turbulent}$ .

La résultante des forces de pression du fluide, verticale et vers le haut devient alors :

$$
F_{Pstatique} = F_{laminaire} + F_{turbulent}
$$

L'expression générale d'une force exercée par une pression statique sur une surface élémentaire est :

$$
\mathrm{d} F=P\cdot \mathrm{d} S
$$

Nous ne prenons que la composante verticale de nos forces ainsi obtenues : en effet, la composante horizontale de chaque force élémentaire est compensée par la composante horizontale de la force opposé par l'axe  $\Delta$ .

L'expression devient alors :

$$
dF(\phi) = p(\phi) \cdot \cos(\phi) \cdot dS
$$

On a de plus (démonstration en annexe) :

$$
dS = R^2 \sin(\phi) \cdot d\phi \cdot d\theta
$$

Il vient donc que :

$$
F_{turbulent} = R^2 \int_{\phi_{tr}}^{\phi_{max}} p_{turbulent}(\phi) \cos(\phi) \sin(\phi) d\phi \int_0^{2\pi} d\theta
$$

$$
F_{laminaire} = R^2 \int_{\phi_{min}}^{\phi_{tr}} p_{laminaire}(\phi) \cos(\phi) \sin(\phi) d\phi \int_0^{2\pi} d\theta
$$

On obtient ainsi (démonstration en annexe) :

$$
F_{Pstatique} = 2\pi R^2 \Big( (\alpha_{turbulent}k_1 + \alpha_{laminaire}k_2) \frac{aR}{h} + \beta_{tot}\rho gR + \gamma_{tot}\rho a^2 + \delta_{tot}p_0 \Big)
$$

où  $\alpha, \beta, \gamma, \delta$  des constantes déterminées uniquement à partir de  $\phi_{min}$  et de  $\phi_{max}$ . On doit ajouter à cette force la force de pression dynamique exercée par l'arrivée d'eau. On approxime en supposant que la pression est uniforme dans la section de tuyau :

$$
F_{Pt} = \frac{\rho Q_v^2}{2S_t} + p_0 S_t
$$

Ainsi, pour atteindre la position d'équilibre, il faut que la somme de nos forces contrebalance la force due à la pression atmosphérique et le poids de la pierre.

$$
mg + p_{atm}S_{\text{scale}} = F_{\text{Pstatique}} + F_{\text{Pdynamique}}
$$

Il nous reste deux variables à déterminer à partir de nos mesures expérimentales : *k*<sup>2</sup> et *h*. Pour les déterminer, on peut modéliser la fonction donnant *k*<sup>2</sup> à partir de *h* grâce à notre précédente équation.

$$
k_2 = h \frac{1}{\alpha a^2 R} \left( \frac{mg + p_{atm} S_{scale} - F_{Pdynamique}}{2\pi R^2} - \beta \rho g R - \gamma \rho a^2 - \delta p_0 \right)
$$

En modélisant cette fonction sur une calculatrice graphique, nous pouvons finalement regarder l'allure de la courbe des pressions en fonction de *h* : on a isolé notre variable. On retrouve :

$$
h = 0, 6mm
$$

$$
k_2 = 39.7 kg \cdot m^{-3}
$$

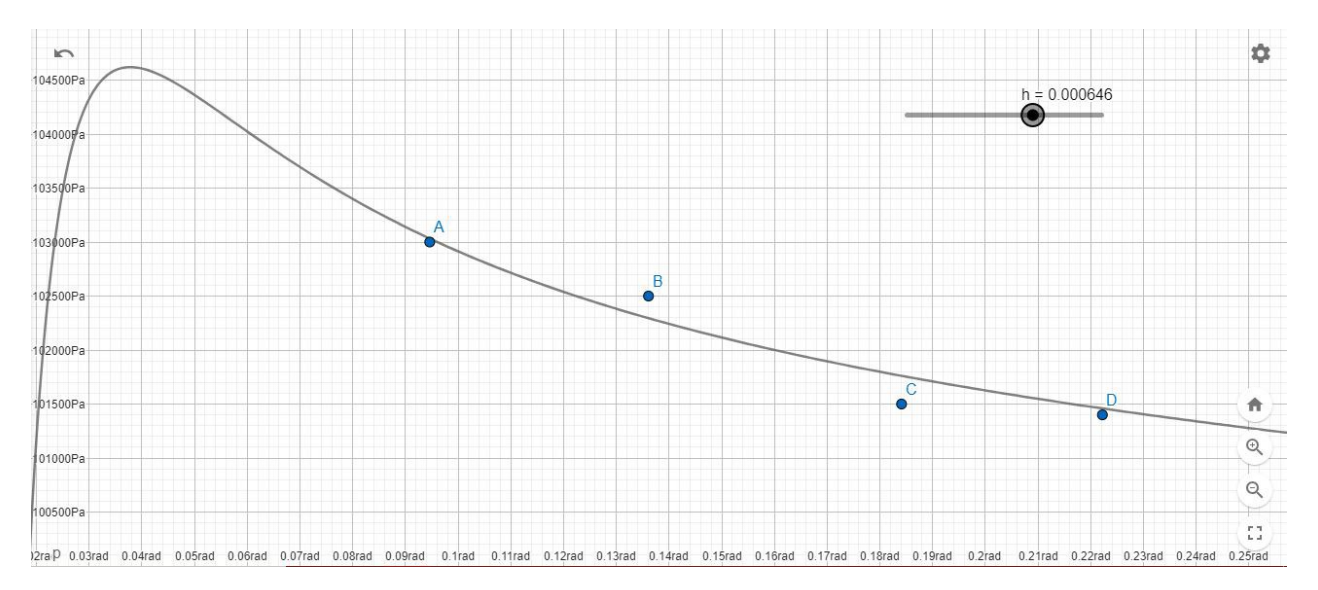

FIGURE 16 – évolution de la pression en fonction de l'angle  $\phi$ enzoneC

# 4 Étude du couplage en rotation du rocher

# 4.1 Mode opératoire

Tracker est un logiciel qui permet de numériser les trajectoires de mobiles à partir d'enregistrements vidéo. Nous avons donc décidé, grâce à ce logiciel, d'analyser la vidéo de mise en rotation de la galette.

Après avoir défini une échelle et la position initiale de la masse ponctuelle qui est dans notre cas le triangle rouge, nous avons lancé un repérage automatique des points sur 2085 images. Grâce aux valeurs obtenues soit le temps en secondes et la position en fonction de x et y, nous avons exporté notre fichier en extension txt dans Regressi, afin d'analyser nos données expérimentales.

# 4.2 Interprétation des résultats

# 4.2.1 La trajectoire

Tout d'abord intéressons nous à la trajectoire du triangle rouge. Nous obtenons le graphique de la Figure qui représente l'évolution de y en fonction de x.

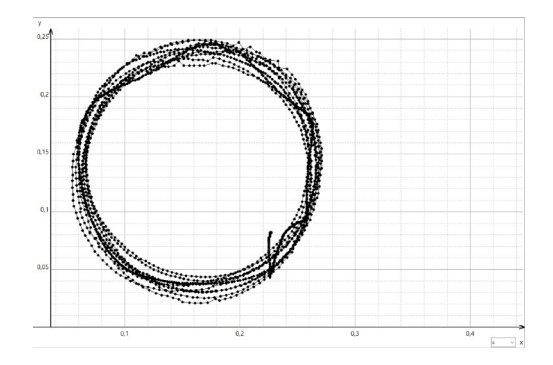

Figure 17 – Trajectoire, x en fonction de y

La trajectoire est circulaire, ce qui est bien en accord avec nos attentes.

Remarque : Certains points ne suivent pas une trajectoire circulaire. On pourrait l'expliquer par le fait qu'au début de la vidéo, la rotation de la galette est assez lente et celle-ci reste immobile pendant une certaine durée de temps.

# 4.2.2 La vitesse angulaire de rotation

<span id="page-13-0"></span>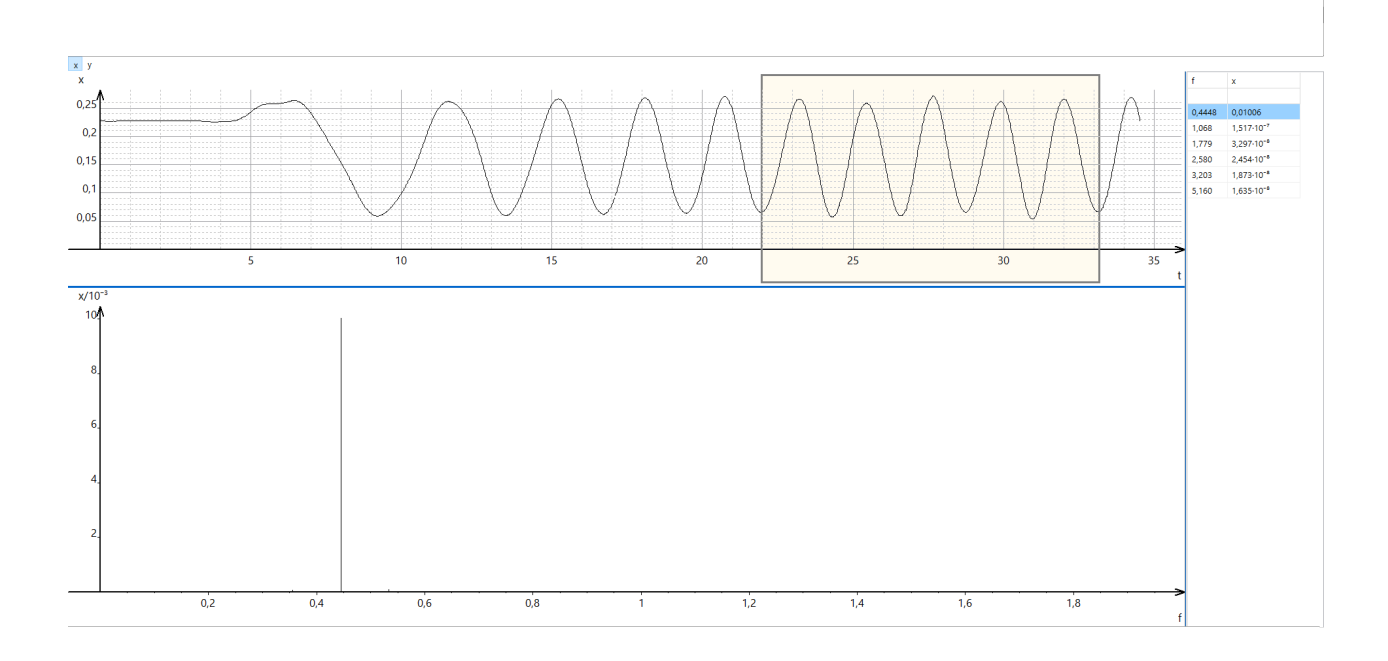

Figure 18 – Analyse de Fourier

On peut déterminer la valeur de la vitesse angulaire à l'aide de l'analyse de Fourier. Si on étudie une partie de la courbe représentant x en fonction du temps, à un instant où nous sommes en régime permanent, nous obtenons le graphique de la Figure [18.](#page-13-0)

On observe un spectre monospectral, avec une harmonique de fréquence f de 0,4448Hz. Or par définition la vitesse angulaire est donnée par l'expression :

$$
\omega=\frac{2\pi}{T}
$$

Ce qui équivaut à :

$$
\omega=2\pi\cdot f
$$

L'application numérique nous donne  $\omega = 2.8$  rad/s

# 4.2.3 Énergie cinétique de rotation

Notre système est en rotation, il a donc une énergie cinétique de rotation qui est donnée par l'expression :

$$
E_{cr} = \frac{1}{2} \cdot J_{\Delta} \cdot \omega^2
$$

 $J_{\Delta}$  est appelé le moment d'inertie.

### - Expression de la vitesse

On sait, grâce au schéma de la Figure que :

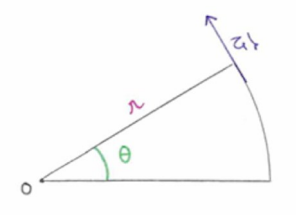

Figure 19 – Notations

 $\theta = \omega \cdot t$ 

$$
v = (\theta)' \cdot r
$$

$$
v = \omega \cdot r
$$

- Expression de l'énergie cinétique de rotation En élevant au carré :

$$
v^2 = \omega^2 \cdot r^2
$$

Ainsi puisque :

$$
E_{c\ total} = \frac{1}{2} \cdot \sum m_i \cdot vi^2
$$

En remplaçant :

$$
E_{c\ total} = \frac{1}{2} \cdot \sum m_i \cdot r^2 \cdot \omega^2
$$

Par identification, on obtient que :

$$
J_{\Delta} = \sum m_i \cdot r^2
$$

D'où :

Ainsi :

En remplaçant, on obtient l'expression finale de h :

# - Détermination de J $_{\Delta}$

Déterminons la masse *mi*. Comme nous le montre la Figure, on peut dire que le volume élémentaire de la galette est :

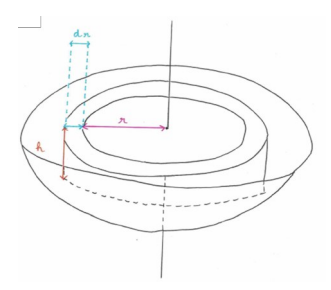

Figure 20 – Vue en 3D

$$
dV = 2\pi r \cdot h \cdot dr
$$

Ainsi :

$$
m_i = \rho_{plate} \cdot dV
$$

En remplacant avec l'expression de dV, on obtient :

$$
m_i = \rho_{plate} \cdot 2\pi r \cdot h \cdot dr
$$

Déterminons h. En effectuant de la trigonométrie dans le triangle ABC de la Figure.

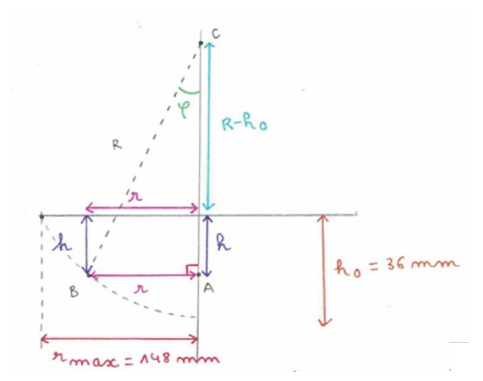

FIGURE 21 – Vue transversale de la situation

On obtient que :

$$
cos(\phi) = \frac{(R - h_0) + h}{R}
$$

Ce qui équivaut à :

$$
R \cdot \cos(\phi) = (R - h_0) + h
$$

D'où :

$$
h = R \cdot \cos(\phi) - R + h_0
$$

Or on remarque que :

$$
sin(\phi)=\frac{r}{R}
$$

De plus :

$$
cos(\phi) = \sqrt{1 - (sin(\phi))^2}
$$

$$
h=R\cdot\sqrt{1-(\frac{r}{R})^2}-R+h_0
$$

Ce qui nous donne :

$$
h = \sqrt{R^2 - r^2} - R + h_0
$$

Remarque : On peut procéder à une vérification. Si r=0, on retombe bien sur l'égalité h= $h_0$ . En intégrant, on peut déterminer la valeur de  $J_{\Delta}$ .

$$
J_{\Delta} = \int_0^{r_{max}} \mathrm{d}m_i \cdot r^2
$$

D'où, avec ce qui précède on peut écrire que :

$$
J_{\Delta} = \rho \cdot 2\pi \int_0^{r_{max}} r \cdot h \cdot dr \cdot r^2
$$

On obtient pour expression finale :

$$
J_{\Delta} = \rho \cdot 2\pi \int_0^{r_{max}} r \cdot (\sqrt{R^2 - r^2} - R + h_0) \cdot dr \cdot r^2
$$

Nous pouvons déterminer la valeur de  $J_\Delta$  par une approximation numérique avec le logiciel Regressi.

|                                                        | 日 A 2 日 Grandeurs ビ Graphe L Fourier<br>Statistique L' Graphe Euler                                                                                              |
|--------------------------------------------------------|----------------------------------------------------------------------------------------------------|
|                                                        | Raramètres El Tableau <b>D</b> Expressions VIII MathPlayer <b>P.</b> Python                                                                                      |
| ٧.<br><b>Diecese</b>                                   | 魯<br>$\mathbb{R}^n$<br><b>cm</b><br>Syntaxe Mise à jour Imprimer<br>Creiri<br>Deau<br>Préfor                                                                     |
| Variable de contrôle<br>Mini 0<br>Nom r<br>Unité m     | <b>C</b> Figure 9001561<br>Nooire 256<br>Pages indépendantes<br>Echantillonnage : f=1.730 mm <sup>-1</sup><br>Mari 0148<br>0,0005781<br>$\overline{\mathcal{U}}$ |
| Constantes                                             | 'R = rayon de la calotte sphérique                                                                                                    |
| suzibitet2                                             | 'p = masse volumique plâtre                                                                                                    |
| Classiques Signal<br>Autres Programme intg(H.r,O,rmax) | $H = 2^{n}p1^{n}p^{n}r^{n}3^{n}(sqrt(R^{n}2-r^{n}2)-R+ho)$                                                                                                    |
| Grandeurs Gren                                         | 'Calcule de Vr= volume du rocher flottant                                                                                                    |
| $+-XI$                                                 | We öldenent de volume                                                                                                    |
| $() A =$                                               | $dV = 2^npi^*r^*(sqrtRR^2-r^2) - R + ho)$<br>(xerms,0,1,Vb)phi                                                                                                   |
| Npoints                                                |                                                                                                    |
| ю                                                      |                                                                                                    |
| $11 + 11$<br>$15 - 11$                                 |                                                                                                    |
| ć                                                      |                                                                                                    |
| N<br>R                                                 |                                                                                                    |
|                                                        |                                                                                                    |
| ö                                                      |                                                                                                    |
| ho<br>max                                              |                                                                                                    |

Figure 22 – Expressions sur le logiciel Regressi

Remarque :  $\rho_{plate}$  nous est inconnu. Nous pouvons chercher sur internet une valeur mais celle-ci reste approximative. Or pour déterminer  $\rho_{plate}$ , il nous faut le volume et la masse. Nous connaissons la masse mais pas le volume. Par déplacement d'eau, on récupère 1094g d'eau soit 1094m<sup>3</sup>.

Ainsi en appliquant la relation :

$$
\rho_{plate} = \frac{m_{galette}}{\mathrm{d}V}
$$

On obtient que :  $\rho_{plate} = 1360 \text{ kg/m}^3$ 

Nous pouvons désormais déclarer dans Regressi  $\rho_{plate}$  comme un paramètre. On obtient ainsi que :  $J_{\Delta} = 12{,}51 \; 10^{-3} \; m^2/kg$ 

Pour finir, on trouve par application numérique que :

$$
E_{cr} = 4,9 \cdot 10^{-2} J
$$

# 4.2.4 Conservation de l'énergie

Nous pouvons maintenant nous intéresser à la conservation de l'énergie entre 2 points que l'on notera A et B.

Par définition :

$$
\Delta E_{cr} =
$$
 Somme des travaux des couples extérieurs

Notons qu'un couple de force peut mettre un objet en rotation. On a donc par définition :

 $\overline{\phantom{a}}$ 

$$
\Delta E_{cr} = + \Gamma \cdot (\Theta_B - \Theta_A)
$$

Avec :

 $-\overrightarrow{\Gamma}$  le couple d'entraînement en N/m qui est moteur d'où le +.

 $-\overrightarrow{\Theta_A}$  et  $\overrightarrow{\Theta_B}$  les deux forces qui s'exercent sur le solide en rotation. On a ainsi grâce à ce qui précède que :

$$
\frac{1}{2} \cdot J_{\Delta} \cdot (\omega_B^2 - \omega_A^2) = \Gamma \cdot \omega \cdot \Delta t
$$

Remarque : Le  $\omega_f$  représenté sur l'axe des ordonnées est la vitesse de rotation "filtrée" qui nous donne uniquement les valeurs positives de  $\omega$ , d'où l'appellation.

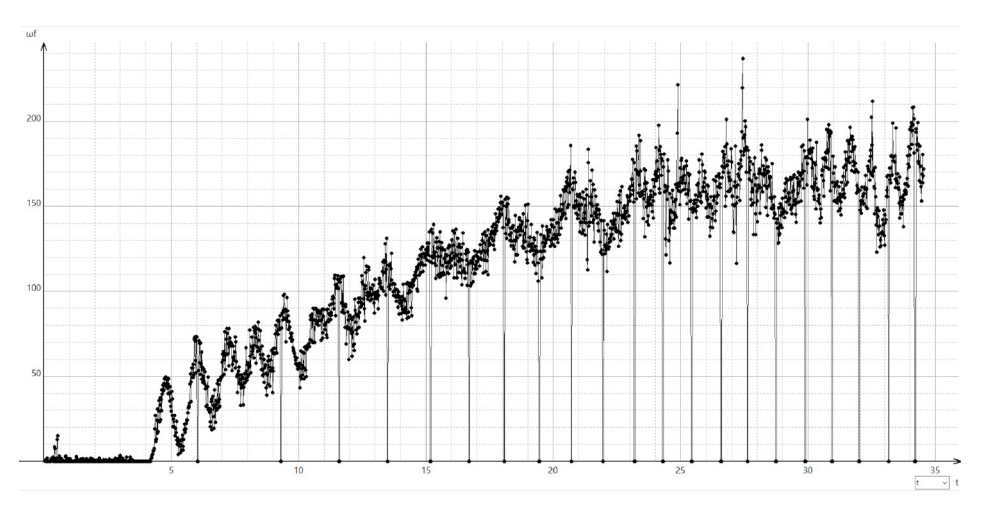

Figure 23 – Évolution de la vitesse angulaire en fonction du temps

Si nous simplifions la situation pour le moment à un instant t par la Figure.

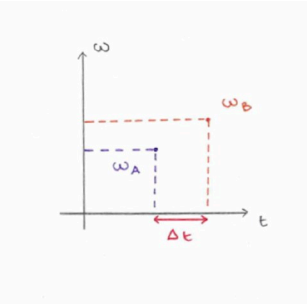

Figure 24 – Graphique simplifié

Nous pouvons dire que :

$$
\omega_B = \omega_A + (\omega)' \Delta t
$$

$$
(\omega_B)^2 = (\omega_A)^2 + 2 \cdot \omega_B \cdot (\omega) \Delta t + ((\omega) \Delta t)^2
$$

On néglige l'ordre 2. On a ainsi que :

$$
(\omega_B)^2 - (\omega_A)^2 = 2 \cdot \omega_B \cdot (\omega)' \Delta t
$$

En remplaçant dans la relation précédente, on obtient l'égalité :

$$
\frac{1}{2} \cdot J_{\Delta} \cdot (2 \cdot \omega_A \cdot (\omega)' \Delta t) = \Gamma \cdot \omega
$$

En simplifiant, on obtient :

$$
J_\Delta\cdot(\omega)'=\Gamma
$$

Or le couple  $\Gamma$  dépend de plusieurs facteurs :

- de la surface de contact S

- de la vitesse de rotation du fluide  $\omega_F$ 

- de la vitesse de rotation du disque  $\omega$ 

- d'une coefficient d'entraînement k*<sup>e</sup>*

On remarque de plus sur la Figure 22 qu'à un certain instant la vitesse de rotation devient constante. Cela signifie que le fluide et la galette ont atteint la même vitesse de rotation.

En prenant en compte cette remarque, en se plaçant dans une situation laminaire et en notant que le fluide tourne à une vitesse en entraînant le disque flottant, on peut finalement noté :

$$
J_{\Delta} \cdot (\omega)' = k_e \cdot S \cdot (\omega_F - \omega)
$$

Ce qui équivaut à :

$$
(\omega)' + \frac{k_e \cdot S}{J_{\Delta}} \cdot \omega = \frac{k_e \cdot S}{J_{\Delta}} \cdot \omega_F
$$

On pose :

$$
c=\frac{k_e\cdot S}{J_{\Delta}}
$$

$$
{\rm Notre\ relation}\ s'{\rm\acute{e}crit}\ alors:
$$

$$
(\omega)' + c \cdot \omega = c \cdot \omega_F
$$

# - Équation différentielle

En résolvant l'équation ci-dessus (démonstration en annexe), on obtient :

$$
\omega = \omega_F \cdot (1 - e^{-ct})
$$

Modélisons nos valeurs avec cette dernière relation et déterminons expérimentalement la valeur de c. Avec Regressi, on obtient la modélisation suivante :

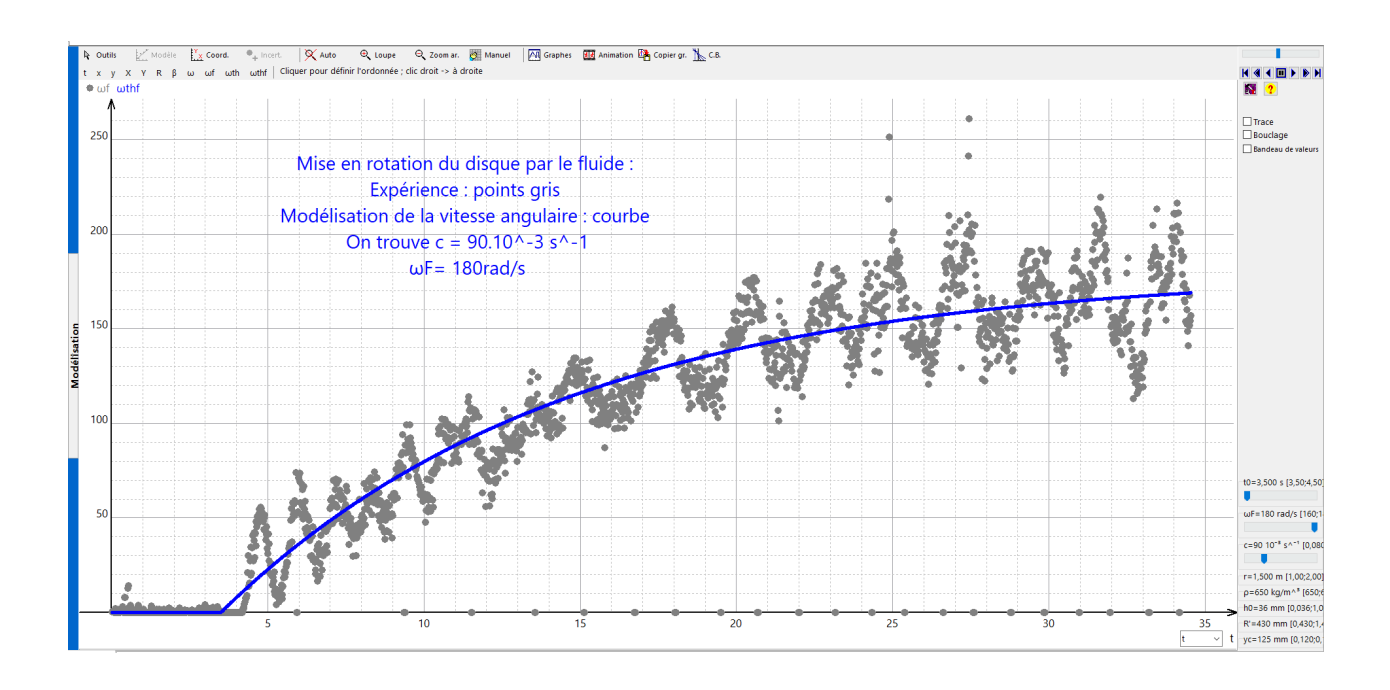

Figure 25 – Modélisation de la vitesse angulaire

# - Coefficient de frottement

Le coefficient de frottement, noté k*e*, permet d'évaluer la difficulté avec laquelle la surface d'un matériau peut glisser en contact d'un autre matériau et c'est en partie grâce à notre modélisation que nous allons pouvoir le déterminer. Nous avons dit précédemment que :

$$
c = \frac{k_e \cdot S}{J_{\Delta}}
$$

Ainsi :

Nous avons vu précédemment de S est la surface de contact entre la galette et l'eau. La surface de contact est un carré de 7cm de côté, et donc de surface S=49 cm<sup>2</sup>.

 $k_e = \frac{J_{\Delta} \cdot c}{S}$ 

L'application numérique nous donne :

$$
k_e = 2, 3 \cdot 10^{-3} \text{ kg}^{-1} \text{s}^{-1}
$$

#### 4.2.5 Oscillation amortie du rocher

Si on dévie l'axe de la galette de plâtre de sa position stable, on observe alors une oscillation à la manière d'un pendule. On peut alors se demander comment modéliser une telle évolution.

Nous avons alors fait l'expérience. à l'aide du logiciel tracker, nous avons pu suivre l'angle formé entre la verticale et l'axe de la galette. L'évolution du systême s'apparente à celui d'un pendule simple amorti. On fait l'hypothèse de frottements en *kv*<sup>2</sup>. Pour modéliser l'évolution théorique du système, on a commencé par établir un bilan des forces. Si on peut faire l'approximation de modéliser notre galette comme un point matériel :

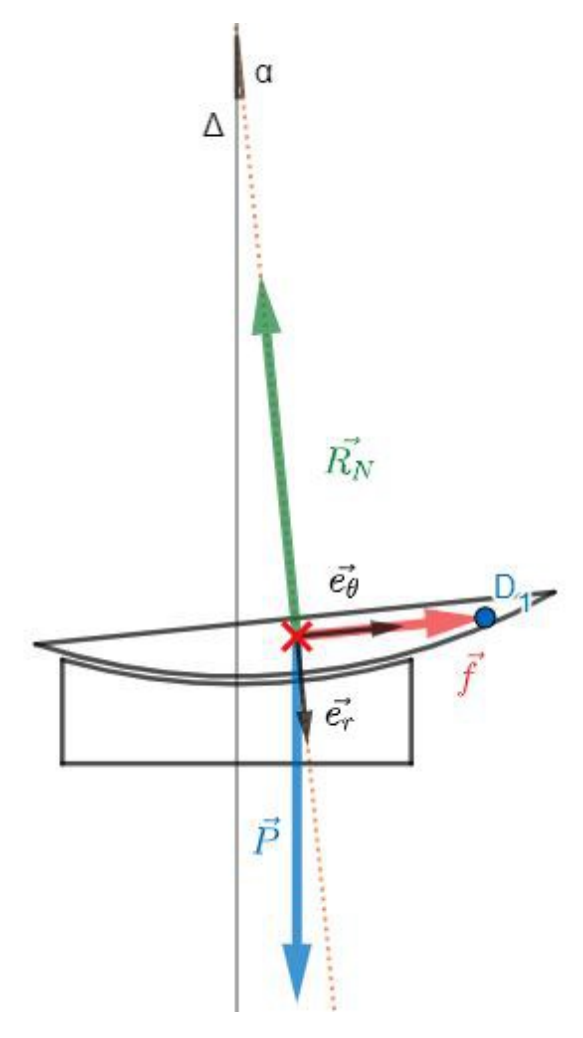

Figure 26 – Bilan des forces sur la galette à un moment quelconque de l'oscillation

On associe une base polaire locale dans le référentiel galiléen pour étudier le mouvement d'oscillation. On a alors :

$$
\begin{cases}\n\vec{R_N} &= -R_N \cdot \vec{e_r} \\
\vec{f} &= -k \cdot v \cdot \vec{v} \\
\vec{P} &= mg \cdot \cos(\alpha) \cdot \vec{e_r} - mg \cdot \sin(\alpha) \cdot \vec{e_{\theta}}\n\end{cases}
$$

D'après le PFD, comme R est constant :

$$
\vec{P} + \vec{R_N} + \vec{f} = m\vec{a}
$$

Or R est constant. On en déduit les valeurs des vitesses et des accélérations :

$$
\vec{a} = -R \cdot \dot{\alpha}^2 \cdot \vec{e_r} + R \cdot \ddot{\alpha} \cdot \vec{e_{\theta}}
$$

$$
\vec{v} = R \cdot \dot{\alpha} \cdot \vec{e_{\theta}}
$$

On peut ainsi en déduire :

$$
mg \cdot \cos(\alpha) \cdot \vec{e_r} - mg \cdot \sin(\alpha) \cdot \vec{e_\theta} - R_N \cdot \vec{e_r} - k|R\dot{\alpha}|R\dot{\alpha} \cdot \vec{e_\theta}
$$
  
=  $m(-R\dot{\alpha}^2 \cdot \vec{e_r} + R\ddot{\alpha} \cdot \vec{e_\theta})$ 

Soit en projection sur  $\vec{e_r}$  et  $\vec{e_{\theta}}$ :  $\sqrt{2}$  $\int mg \cdot \cos(\alpha) - R_N = -mR \cdot \dot{\alpha}^2$ 

 $\mathsf{I}$  $-mg \cdot \sin(\alpha) - k|R\dot{\alpha}|R\dot{\alpha} = mR \cdot \ddot{\alpha}$ 

On obtient notre équation différentielle en utilisant notre projection sur  $\vec{e}_{\theta}$ . L'équation finale est donc :

$$
\ddot{\alpha} + \frac{k}{m} |R\dot{\alpha}|\dot{\alpha} + \frac{g}{R}\sin(\alpha) = 0
$$

Nous avons pu résoudre cette équation numériquement par une méthode itérative d'euler à l'aide d'un programme python spécifié en annexe. Nous avons ainsi pu exporter les angles théoriques et les comparer avec les angles expérimentaux.

Nous avons pu résoudre cette équation numériquement à l'aide d'un programme python spécifié en annexe. Nous avons ainsi pu exporter les angles

théoriques et les comparer avec les angles expérimentaux.

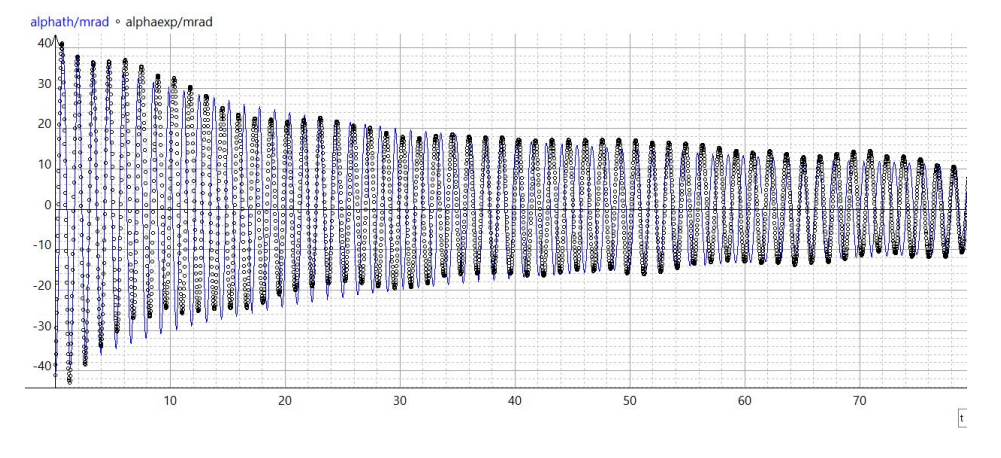

Figure 27 – Résultats expérimentaux et théoriques

Pour un coefficient de frottement  $k = 1.75 \text{ kg} \cdot \text{m}^{-3}$  L'amortissement entre la théorie et l'expérimental est relativement semblable ce qui confirme notre hypothèse sur les frottements. Néanmoins, on observe une fréquence légèrement différente

# 5 Conclusion

Après avoir vu un chef-d'œuvre du sculpteur allemand Christian TOBIN, nous avons voulu savoir comment la roche se déplace, tourne et lévite. Comment pouvons-nous expliquer cette danse envoûtante ?

Nous sommes heureux d'avoir modélisé et construit ce caillou flottant pour la première fois qui présente des similitudes mais aussi des différences avec le modèle entièrement sphérique (kugel ball). Nous sommes ravis d'avoir pu comparer notre modèle à la pratique et nous avons construit trois fontaines. Nous avons appris de nombreuses compétences lors de la réalisation de ce projet comme rédiger en LATEX, utiliser certains logiciels comme Tracker et Regressi, ou encore comment prendre des mesures permettant de vérifier ou réfuter notre modèle. Dans les jours à venir, nous allons poursuivre notre aventure en continuant nos mesures notamment, la hauteur de soulèvement et la pression plus précisément, grâce à un matériel qui arrivera sous peu.

Merci à Anne-Laure Dalibard, avec qui nous avons pu discuter de ce projet et qui nous a fait partager son travail en tant que mathématicienne et sa modélisation des masses d'eau. Et merci à notre incroyable professeur Denis Creusot.

# 6 Équipe officielle de C'Génial

- Eva est la team leader, conceptrice des maquettes et a fait la physique avec les mains pour esquisser l'intrigue.
- Syphax est le designer, a relu le document et c'est un membre résilient.

# 7 Autres étudiants impliqués

Nous tenons à remercier nos camarades de classe Nacim AISSANI, Eugénie JACOVIC, Raphaël POR-TAIL qui ont beaucoup contribué à ce projet mais n'ont pas pu poursuivre l'aventure. Ils ont créé le modèle théorique et participé à la collecte de données expérimentales.

# 8 Bibliographie

Jacco H. Snoeijer and Ko van der Weele, "Physics of the granite sphere fountain," American Journal of Physics 82, 1029 (2014), doi : 10.1119/1.4886365. View online

#### 5 paradoxes à surmonter pour faire flotter un caillou - C'Génial 2024 - Annexes

# Syphax MAHTOUT, Eva SMIDTAS

17 Mars 2024 - Lycée Louis-le-Grand - Paris

#### Table des matières

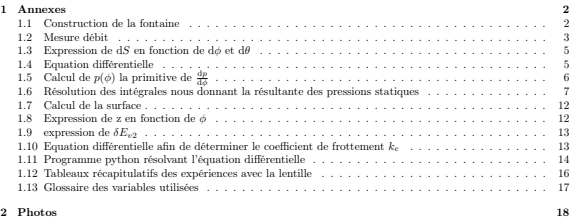

 $11$ 

# 1 Annexes

1.1 Construction de la fontaine

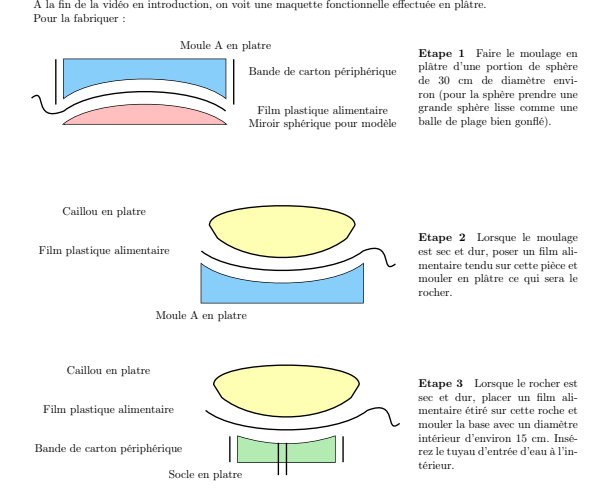

Enfin, lorsque tout est sec, ajouter les raccord de tuyau d'arrosage, et brancher sur un robinet pour machine à la<br>ver comme sur la figure 2.<br>Remarque 1 : Il n'est pas aisé de sculpter une section de sphère parfaite à 0,1

 $\overline{2}$ 

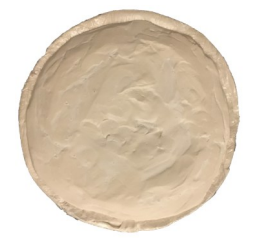

Figure 1 – Moulage Étape 2 Figure 2 – Moulage Étape 3

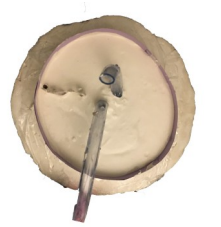

1.2 Mesure débit

En connaissant le débit volumique de l'eau dans notre système, on pourra alors connaître la vitesse du fluide à n'importe quel endroit. Pour mesurer ce débit, nous utilisons deux bassines, un chronomètre et une balance.

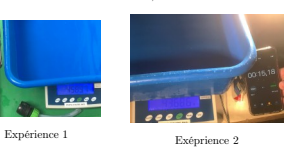

 $\begin{cases} \Delta t = 21.66s \text{ et } M = 4589.7g \ \text{Pour } \text{l'axe normal} \\ \Delta t = 15.18s \text{ et } M = 4368.6g \ \text{Pour } \text{l'axe dévié} \end{cases}$ 

Figure 3 – Marqueurs sur la galette  $m_{eau} = M - m_{bassine}$ 

En enlevant la masse de la bassine lorsqu'elle est vide, nous avons la masse d'eau récupérée :

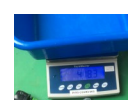

Figure 4 – Pesée de la bassine vide

On a mesuré : *mbassine* = 418*.*3*g* Grâce à la masse volumique de l'eau, on a le volume récupéré :  $V_{cau} = \frac{m_{cau}}{\rho_{cau}}$ 

3

Et pour obtenir le débit volumique, on a la formule :

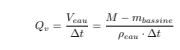

Application numérique :  $\begin{cases} Q_v=1.93\cdot 10^{-4}\ \text{m}^3\cdot s^{-1} \quad \text{le\;débit\; volumique avec l'axe norma \\ Q'_v=2.60\cdot 10^{-4}\ \text{m}^3\cdot s^{-1} \quad \text{le\;débit volumique avec l'axe\;dévié \end{cases}$ 

Ces valeurs nous semblent cohérentes, en effet par l'inclinaison de l'axe dévié, l'eau est éjectée plus facilement

#### 1.3 Expression de d $S$  en fonction de d $\phi$  et d $\theta$

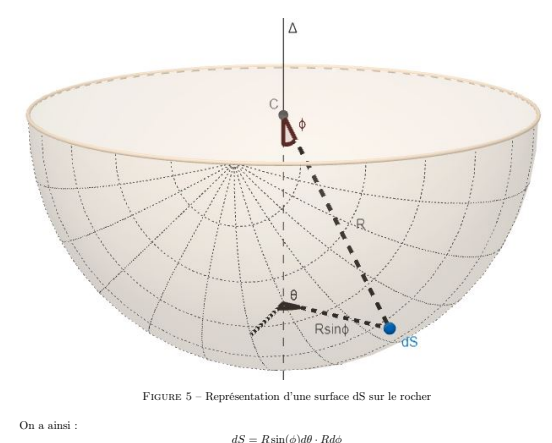

soit :  $dS = R^2 sin(\phi) d\theta d\phi$ 

1.4 Equation différentielle

On avait précédemment déterminé que :

 $dp = \delta E_v - \rho g \cdot dz - \frac{\rho}{2} dv^2$ 

L'idée est d'exprimer de dr $^3$ , d., et  $\delta E_k$  en fonction de dø. Pour cela , on utilise les mises en relations précédentes d'abiles entre nos différentes grandeurs et l'angle. Chaque grandeur étant une fonction de l'angl

Ainsi, la dérivée de  $cos(\phi)$  est  $-sin(\phi)$ , est la dérivée de  $\frac{a^2}{sin(\phi)^2 cos(\phi)^2}$  est  $2a^2 \frac{cos(\phi)^2 - sin(\phi)^2}{cos(\phi)^3 sin(\phi)^3}$  On obtient  $\lim_{\psi}$  in the de  $\cos(\psi)$  can  $\sin(\psi)$ , ainsi les équations différentielles suivantes :

5

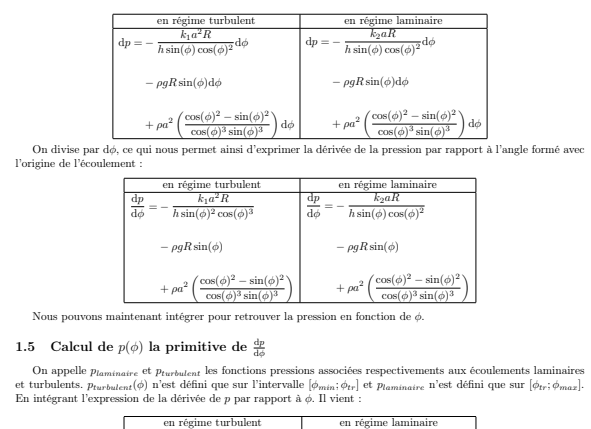

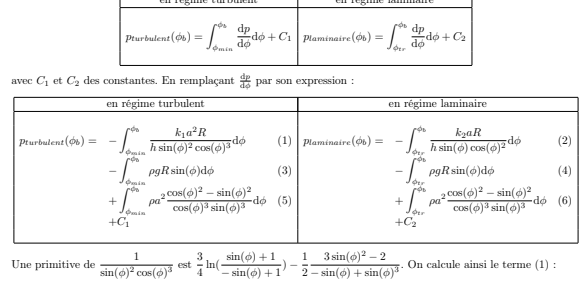

 $(1):-\int_{\phi_{\min}}^{\phi_{0}}\frac{k_{1}a^{2}R}{h\sin(\phi)^{2}\cos(\phi)^{3}}\mathrm{d}\phi=\frac{k_{1}a^{2}R}{h}\left[\frac{3}{4}\ln\left(\frac{\sin(\phi)+1}{-\sin(\phi)+1}\right)-\frac{1}{2}\frac{3\sin(\phi_{\min})^{2}-2}{-\sin(\phi)+\sin(\phi)^{3}}\right]_{\phi_{0}}^{\phi_{\min}}$ 6

Une primitive de  $\frac{1}{\sin(\phi)\cos(\phi)^2}$  est  $\frac{1}{\cos(\phi)} + \frac{1}{2}\ln(1-\cos(\phi)) - \frac{1}{2}\ln(1+\cos(\phi))$ . On calcule ainsi le terme (2) :

$$
(2):-\int_{\phi_{tr}}^{\phi_{b}}\frac{k_{2}aR}{h\sin(\phi)\cos(\phi)^{2}}\textrm{d}\phi=\frac{k_{2}aR}{h}\left[\frac{1}{\cos(\phi)}+\frac{1}{2}\ln(1-\cos(\phi))-\frac{1}{2}\ln(1+\cos(\phi))\right]_{\phi_{b}}^{\phi_{tr}}
$$
   
Une primitive de sin(\phi) est  $-\cos(\phi)$ . On peut donc calculer (3) et (4) :

$$
(3):-\int_{\phi_{min}}^{\phi_b}\rho g R\sin(\phi)\mathrm{d}\phi=\rho g R[\cos(\phi)]_{\phi_{min}}^{\phi_b}\quad \text{et}\quad (4):-\int_{\phi_{tr}}^{\phi_b}\rho g R\sin(\phi)\mathrm{d}\phi=\rho g R[\cos(\phi)]_{\phi_{tr}}^{\phi_b}
$$

\n One primitive de 
$$
\frac{\cos(\phi)^2 - \sin(\phi)^2}{\cos(\phi)^3 \sin(\phi)^3}
$$
 est  $\frac{-1}{2\sin(\phi)^2 \cos(\phi)^2}$ . On peut donc calculer les terme (5) et (6) : \n

 $(5):\int_{\phi_{\rm min}}^{\phi_{b}}\rho a^{2}\frac{\cos(\phi)^{2}-\sin(\phi)^{2}}{\cos(\phi)^{3}\sin(\phi)^{3}}\mathrm{d}\phi=\frac{\rho}{2}a^{2}\left[\frac{1}{\sin(\phi)^{2}\cos(\phi)^{2}}\right]_{\phi_{b}}^{\phi_{\rm min}} \quad \text{et} \quad (6):\int_{\phi_{tr}}^{\phi_{b}}\rho a^{2}\frac{\cos(\phi)^{2}-\sin(\phi)^{2}}{\cos(\phi)^{3}\sin(\phi)^{3}}\mathrm{d}\phi=\frac{\rho}{2}a^{2}\left[\frac{1}{\sin(\phi)^{2}\cos(\phi)^{2}}\right]_{\phi_{\$ En combinant nos expressions ainsi formées, on détermine ainsi  $p_{laminaire}(\phi)$  et  $p_{turbulent}(\phi)$ :

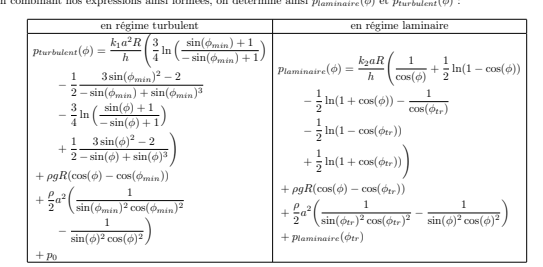

en effet,  $p_{turbulent}(\phi_{min}) = p_0$  d'où  $C_1 = p_0$ , et  $p_{laminaire}(\phi_{tr}) = p_{turbulent}(\phi_{tr})$  d'où  $C_2 = p_{turbulent}(\phi_{tr})$ 

1.6 Résolution des intégrales nous donnant la résultante des pressions statiques Nous avons précédemment démontré que :

$$
\begin{split} F_{turbulent} &= R^2 \int_{\phi_{\rm inv}}^{\phi_{\rm tr}} p_{turbulent}(\phi) \cos(\phi) \sin(\phi) \mathrm{d}\phi \int_{0}^{2\pi} \mathrm{d}\theta \\ &= 2\pi R^2 \int_{\phi_{\rm min}}^{\phi_{\rm tr}} p_{turbulent}(\phi) \cos(\phi) \sin(\phi) \mathrm{d}\phi \\ F_{laminaire} &= R^2 \int_{\phi_{\rm tr}}^{\phi_{\rm max}} p_{taminaire}(\phi) \cos(\phi) \sin(\phi) \mathrm{d}\phi \int_{0}^{2\pi} \mathrm{d}\theta \\ F_{laminaire} &= R^2 \int_{\phi_{\rm tr}}^{\phi_{\rm max}} p_{taminaire}(\phi) \cos(\phi) \sin(\phi) \mathrm{d}\phi \end{split}
$$

 $7<sup>7</sup>$ 

Travaillons premièrement sur le turbulent. On remplace  $p_{turbulent}(\phi)$  par son expression :

$$
\begin{split} F_{turbulent} = 2\pi R^2 \int_{\phi_{min}}^{\phi_{tr}} \left( \frac{k_1 a^2 R}{h} \Bigg( \frac{3}{4} \ln \Big( \frac{\sin(\phi_{min}) + 1}{\sin(\phi_{min}) + 1} \Big) - \frac{1}{2} \frac{3 \sin(\phi_{min})^2 - 2}{-\sin(\phi_{min}) + \sin(\phi_{min})^3} \right. \\ & \qquad \qquad - \frac{3}{4} \ln \Big( \frac{\sin(\phi) + 1}{\sin(\phi) + 1} \Bigg) + \frac{1}{2} \frac{3 \sin(\phi)^2 - 2}{\sin(\phi) + \sin(\phi)^3} \Bigg) \\ & \qquad \qquad + \rho g R(\cos(\phi) - \cos(\phi_{min})) \\ & \qquad \qquad + \frac{\rho}{2} a^2 \Big( \frac{\sin(\phi_{min})^2 \cos(\phi_{min})}{\sin(\phi_{min})^2 \cos(\phi_{min})^2} \\ & \qquad \qquad - \frac{1}{\sin(\phi)^2 \cos(\phi)^2} \Bigg) \\ & \qquad \qquad + p_0 \Bigg) \sin(\phi) \cos(\phi) \mathrm{d}\phi \end{split}
$$

En distribuant le facteur  $cos(\phi) sin(\phi)$ , puis en utilisant le fait que l'intégrale d'une somme est la somme des<br>intégrales, on obtient :

$$
\label{eq:10} \begin{split} F_{turbulent} = 2\pi R^2 \Bigg( &\int_{\phi_{min}}^{\phi_{tr}} \frac{k_1 a^2 R}{h} \Bigg( \frac{3}{4} \ln \Big( \frac{\sin(\phi_{min}) + 1}{-\sin(\phi_{min})} \Big) - \frac{1}{2} \frac{3 \sin(\phi_{min})^2 - 2}{-\sin(\phi_{min})^3} \Bigg) \sin(\phi) \cos(\phi) \mathrm{d}\phi \qquad (1) \\ &+ \int_{\phi_{min}}^{\phi_{tr}} \frac{k_1 a^2 R}{h} \Bigg( \frac{1}{2} \frac{3 \sin(\phi)^2 - 2}{-\sin(\phi) + \sin(\phi)} \Bigg. - \frac{3 \sin \Big( \phi_{int} + 1 \Big) \Bigg) \sin(\phi) \cos(\phi) \mathrm{d}\phi \qquad (2) \\ &+ \int_{\phi_{min}}^{\phi_{int}} \rho g R \cos(\phi)^2 \sin(\phi) \mathrm{d}\phi \qquad (3) \\ &- \int_{\phi_{min}}^{\phi_{tr}} \rho g R \cos(\phi)^2 \sin(\phi) \mathrm{d}\phi \qquad (4) \\ &- \int_{\phi_{min}}^{\phi_{tr}} \frac{\rho}{2} a^2 \frac{1}{\sin(\phi)} \frac{1}{\cos(\phi)} \mathrm{d}\phi \qquad (5) \\ &+ \int_{\phi_{min}}^{\phi_{tr}} \frac{2}{2} a^2 \frac{\sin(\phi) \cos(\phi)}{\sin(\phi) \cos(\phi)} \mathrm{d}\phi \qquad (6) \\ &+ \int_{\phi_{min}}^{\phi_{tr}} p \sin(\phi) \cos(\phi) \mathrm{d}\phi \qquad (7) \end{split}
$$

Résolvons séparément les intégrales : Une primitive de  $cos(\phi) sin(\phi)$  est  $\frac{1}{2} sin(\phi)^2$ . Il en découle la résolution

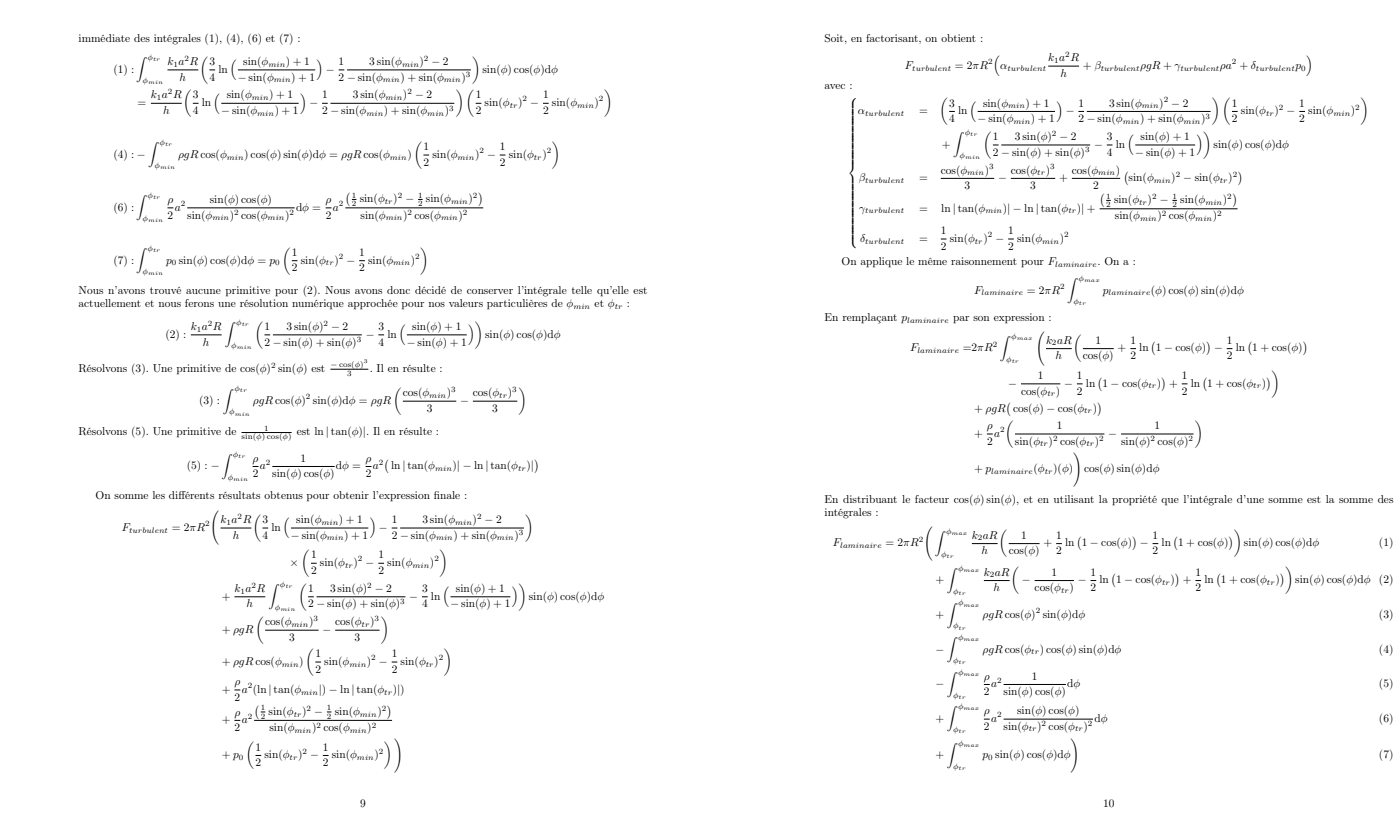

Encore une fois le terme (1) est trop difficile à calculer, on devra donc faire une approximation numérique. Pour les autres termes, on n'a pas besoin d'introduire de nouvelles primitives. Ainsi, on obtient :

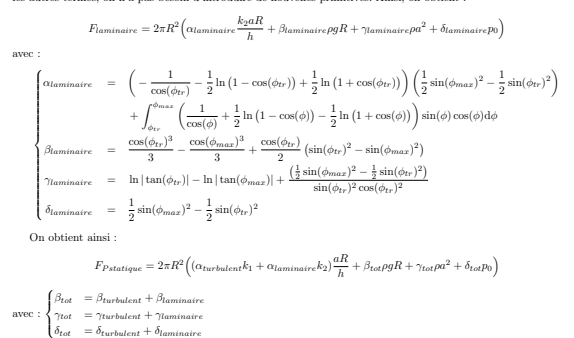

11

1.7 Calcul de la surface

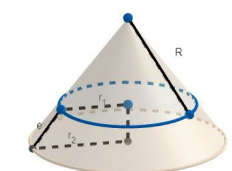

Figure 6 – cône ayant pour base le cerlce inscrit dans le socle et pour sommet le centre de la sphere  $S_{\lambda}$  correspond à la surface du tronc de cône compris entre les deux cercles de rayon*r*<sub>1</sub> et *r*<sub>2</sub> et s'exprime

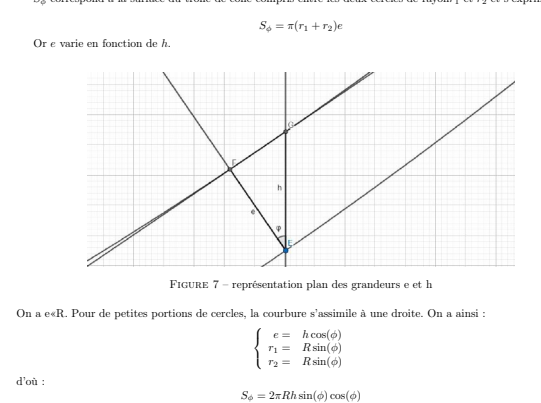

1.8 Expression de z en fonction de  $\phi$ 

On a d'après la figure ci-dessus :  $z = R - R \cos(\phi)$ 

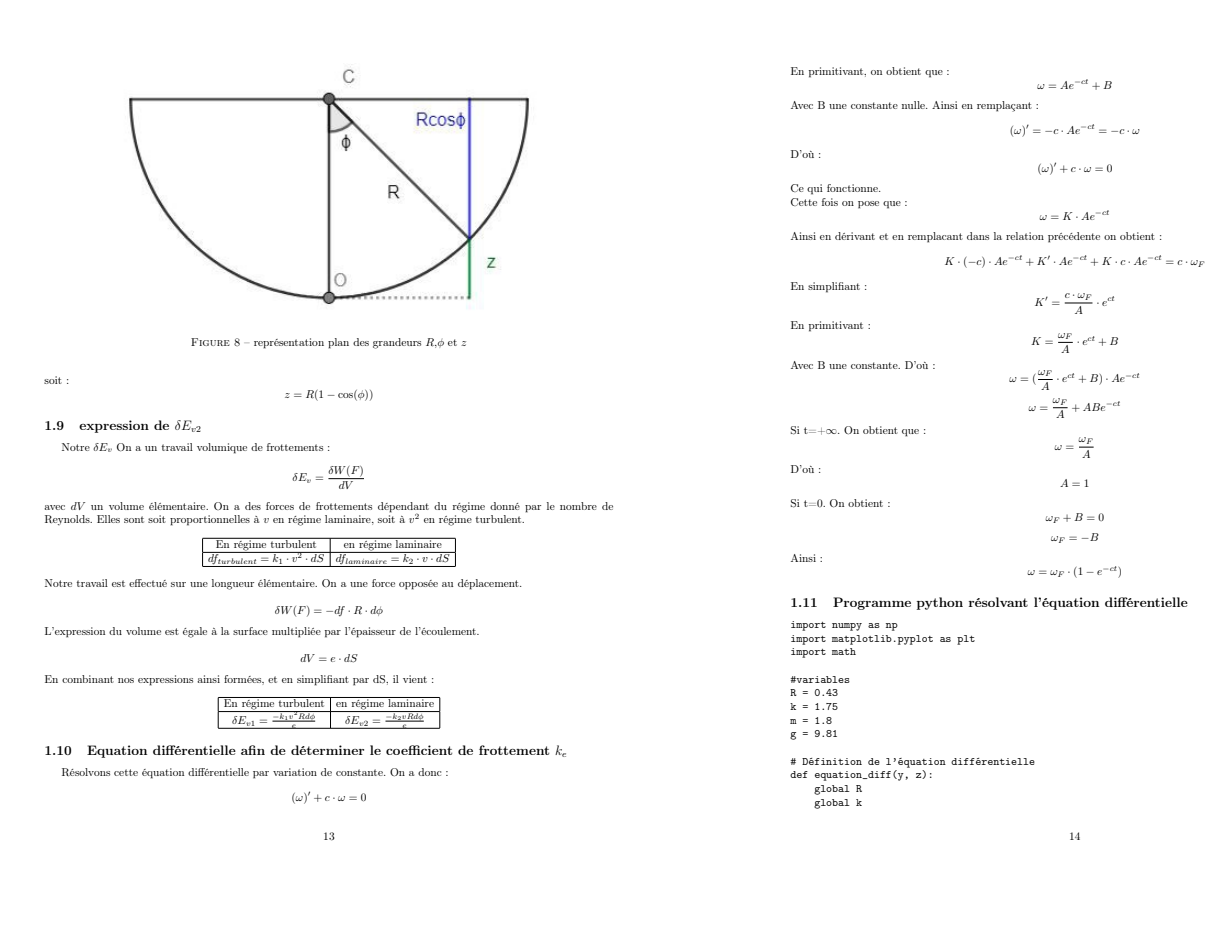

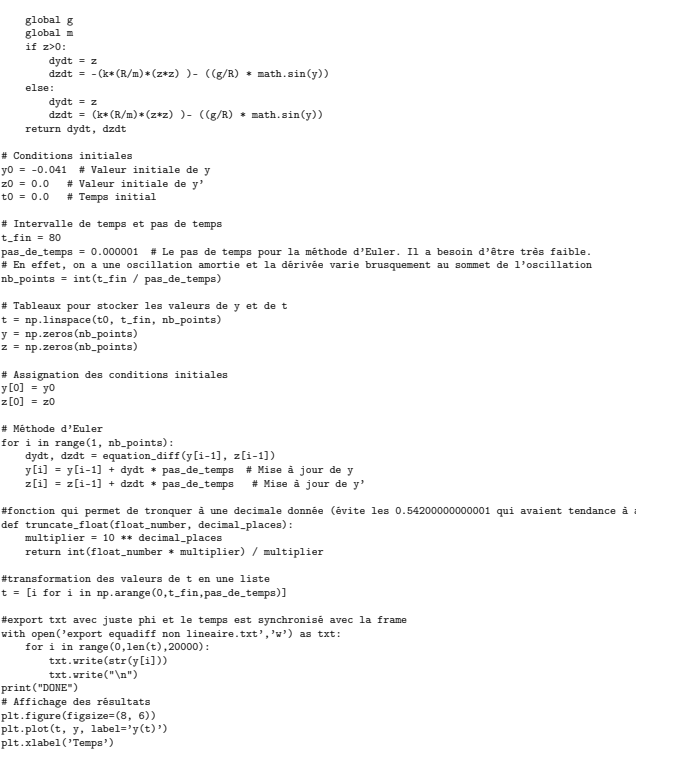

plt.ylabel('y')<br>plt.legend()<br>plt.grid()<br>plt.title("Évolution de y en fonction du temps")<br>plt.show()

#### 1.12 Tableaux récapitulatifs des expériences avec la lentille

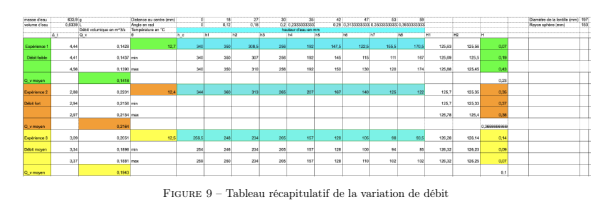

14

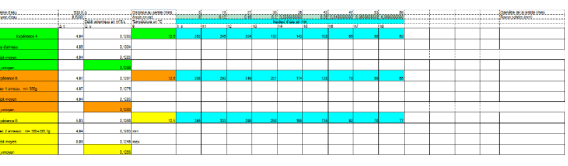

Figure 10 – Tableau récapitulatif de la variation de masse

- 
- 
- 
- 
- 
- 
- 
- 
- 
- **1.13 Glossaire des variables utilisées**<br>  $k$  hauteur de soukevement du rocher. C'est une constante incomme expérimentalement.<br>  $k$  hauteur de soukevement du rocher du reference le rocher et le socie. C'est un variable dé
- 
- 

# 2 Photos

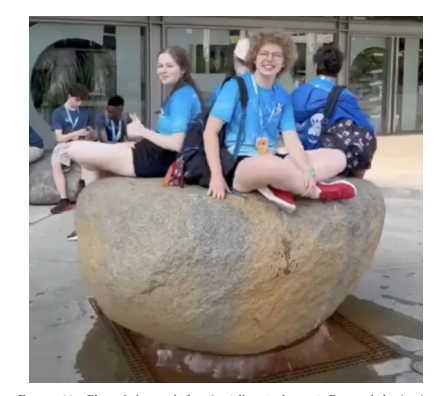

FIGURE 11 – Photo de la grande fontaine à l'entrée du musée Parque de la ciencias Vidéo avec la lentille : https ://youtu.be/N0S6jX0xc1Q

18

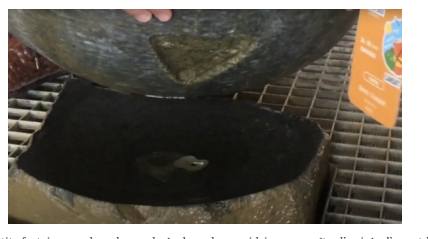

 $17$ 

Figure 12 – Petite fontaine avec le rocher soulevée du socle ce qui laisse apparaître l'arrivée d'eau et le creux sous le rocher

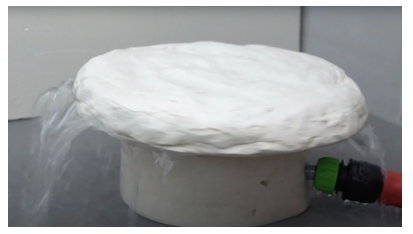

Figure 13 – Reproduction maison

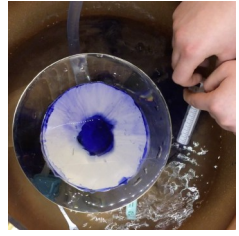

FIGURE 14 – Encre et lentille

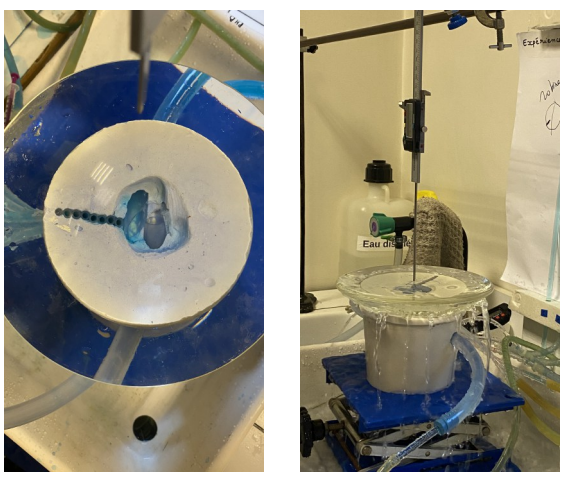

FIGURE 15 – Mar $\frac{20}{20}$  sur la galette

 $\quad$  Image 1  $\quad$  Image 2  $\quad$